# Intracturion

This ducument describes Deme dos Vo. V. Be undertytings are given or d'aplied that this software will form any part of any computer system. to be manufactured by or on behalf of Sinclair Research Limited.

The description of the system organisation, including the memory structure and system entry points is intended to provide the information required to write programs which operate in. conjunction, with Domesdos and which use the program control and input and output facilities of Domesdos.

Note that Domesdos is not a program, nor do applications programs or other software run 'under' Domesdos. Domesdos is an assembly of procedures which may be invoked. by programs to perform.<br>operations commonly required. This assembly of procedures may be. expanded or modified as required.  $\langle \mathcal{L}_{\mathcal{K}} \rangle$  .  $\mathcal{E}^{\mathcal{E}}\left( \mathcal{E}\right) =\mathcal{E}^{\mathcal{E}}\left( \mathcal{E}\right) \text{,} \label{eq:2.1.1.1}%$ 

In addition to Domesdos there are a pumber of utility programs: these programs are not essential to the operation of the machine,<br>and have no influence on the way in which application of the machine,<br>run on the machine. The most important of these utility programs<br>is the Basic Command processor which will always have some data stored in the ZX83  $\overline{\mathsf{n}}$ emory, Special provisions are made in Domesdoe ( for this permanent data store. mage. **MARGAZI** 

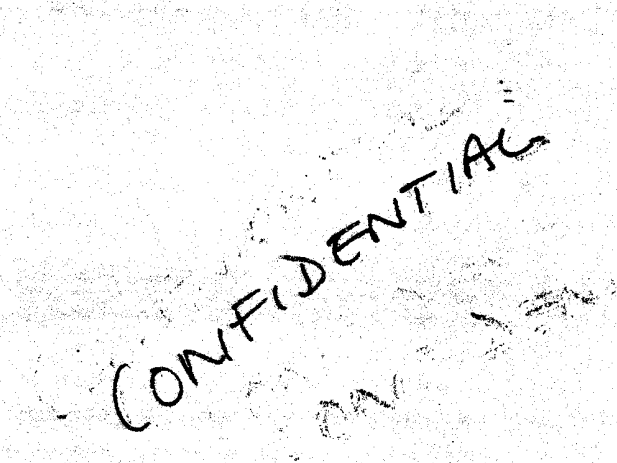

الوياسي سياسية المستعملة المجموعية المتحمة التي تعليم المجموعية التي تعالى المجموعية التي تعليم المجموعية التي<br>المجموعية

勤。

#### Changes From MO.06

There are three changes from Version 0.06. The frist is  $\%$ the thitichalication of the emportungating aechanism, the second is the extensions to and remembed sation of the screen handling, and whe sizest ais -the slight clamification of the microdrive file handling.

## Changes From Vo.05

<sup>3</sup> ໄດ້ຮັງເຮັບ ກ່າວງານໜາ∯ ກັບຕໍ່ສັງ ຕ່າງສຸດ ສະບານ ພວກເຮົາເລ

**The Street Games** 

The changes from Version 0.05 are mostly in the internal brganisation. These reflect the change in emphasis from a small machine to a 128 Kbyte minimum configuration, a high probability that - a 512 Kbyte expansion will be available at launch, a hard disk will be available soon after, and that the machine is a flagship of a new line.

For this reason the resource allocations have been made dependent on the available memory, the security of the system has been improved, while simultaneously increasing the system performance for simple machine loading and expanding the loading capability.

Both the job and the channel IDs are now long words, the most significant word is a tag which is allocated cyclically by the OS, the least significant word is a channel or job number as

Protection assintaneonated to ensure that more than one job can access an IO channel without interference. This multiple accessing capability is a major step forward in the handling of program communication and IO.

## Allektris Klasense Changes From V0.03

A MARKA KANA TANGGALAN DA

中国市政治宣传 网

The principal change since version 0.03 is the change of register for the timeout parameter on IO calls. This is now in register D3 throughout. This should help to avoid some confusion which was in the previous version. 小吃的。 再引进的 *오늘 그녀는 일을 하시기* 

The address register, pointing to the name of a device sto be opened has also been changed to reflect the usage in the utility routines for ASCII string to numeric conversion and v.v. 

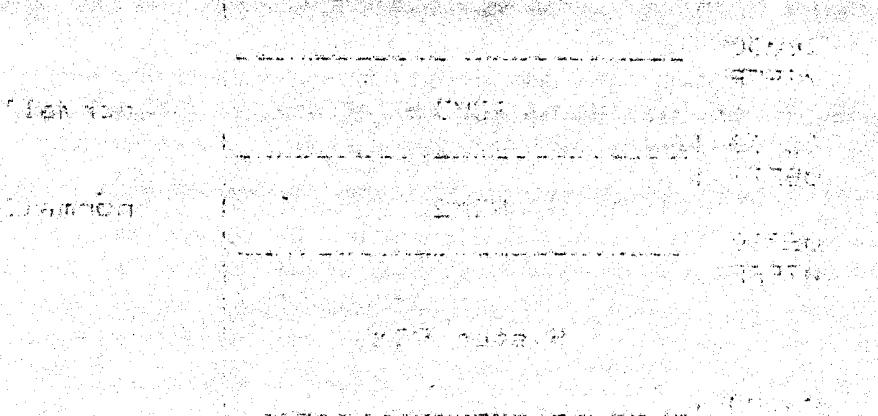

 $\mathbb{Z} \neq \mathbb{Z}$  , where

Tony Tebby <sub>-</sub> ्यः अञ्चलः

17 October 1983 zekimi serek itti

Fage A2 g i 1947 vinat

医骨折 医假水肿的

 $\label{eq:1} \mathcal{L}=\mathcal{L}(\mathcal{L}^{\text{obs}}(\mathcal{F}^{\text{obs}}))$ 

e Aleks

हुन कि स

Page A3

## Memory Map

 $\begin{pmatrix} 1 & 1 \end{pmatrix}$ 

There are two aspects of the memory map used by the ZXB3: the first is the physical memory map imposed by the 2X83 hardware; the second is the random access memory map which is managed by Domesdos. 浮翔 经通知法

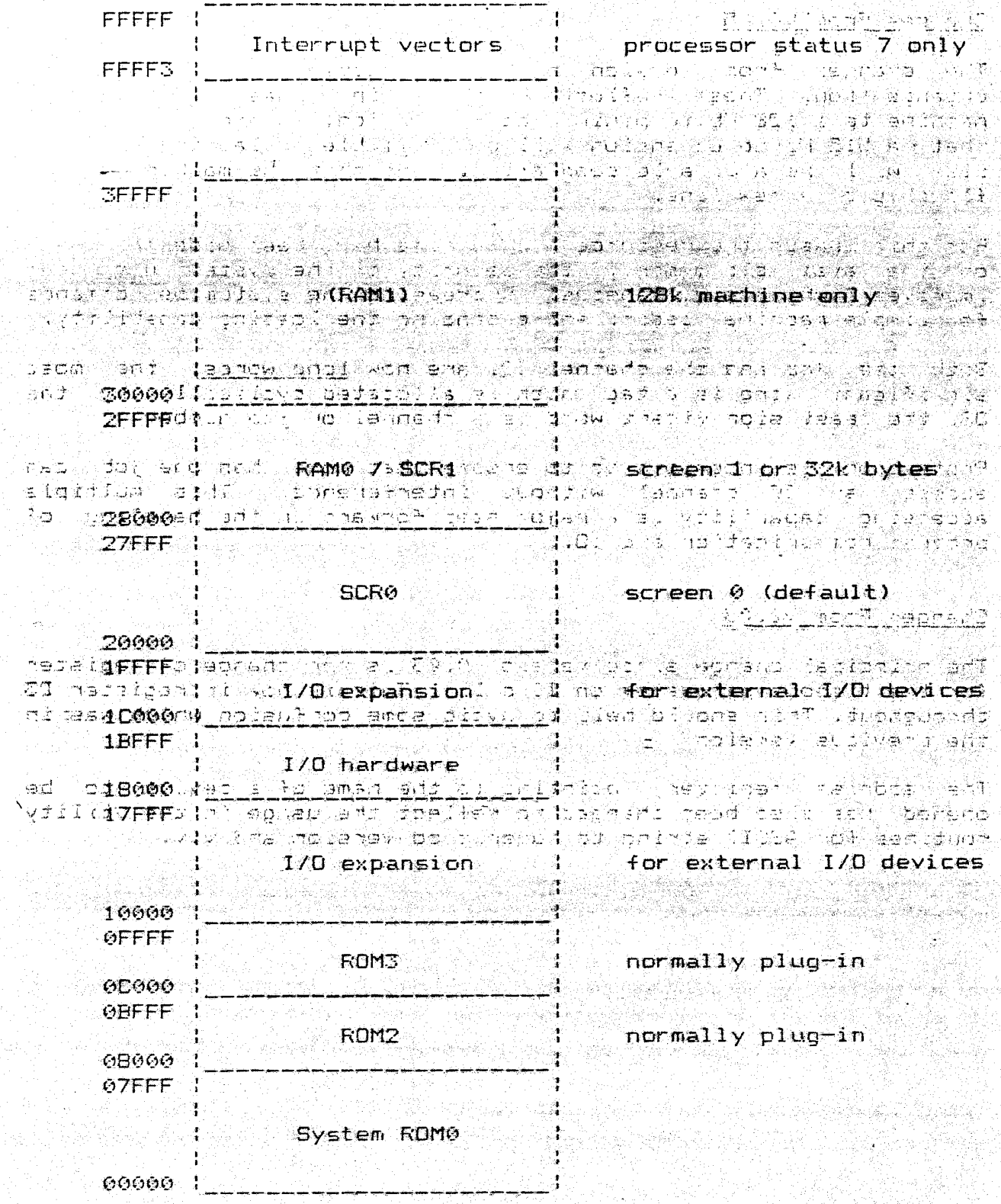

가위 일이

The memory map within the ROM is determined by Domesdos.

**QISVARAMT-Ladring Contract Concept Concept**  $\infty$  associal OResident procedures for fills downwards 025V2RESRR | <u>010DI011 0316 | 111111111</u> | and (favo Dahamar Bet in shekara Transient programs fills downwards 45 SV TRNSP 1 Basic command fills downwards and moves whenever the transient interpreter data ter i Albert (1944)<br>Di Batton est fel Alba (Basic programs) program area changes size Ŧ 01 SVLBASIS 1 22221 2222 22322 22 ite en <del>Gal</del>erie (14 de la 150 de en 150 de en 150).<br>Sete <del>en 150 de la 150 de en 150 de en</del> 150 de enero de la 150 de enero de la 150 de enero de la 150 de la 150  $\frac{1}{4}$  spaks up any spare<br> $\frac{1}{4}$  memory phanica a tiling subsystem ansanta a fart terribale diocks<br>fd: wo control s**clave biocks**  $\frac{1}{100}$ <br>  $\frac{1}{100}$  FREE  $\frac{1}{2}$   $\frac{1}{2}$  as SVENEAR: Willies Press Dramas LI TIRA SAMA SERIA KADA DESERIA ectionad to sens from a Resource management tables and system variables <u> Belika (1989)</u>

Principles where I had sensor a complete in a first state of a 그는 자동차 이 사람이 나는 말이 좋아 주면 사람이 있는 것이 아니라 나는 그 사람들이 아니라 그 사람들이 말했다.

There is no memory management hardware in the ZX83. This implies that all code must execute using physical memory addresses, and that, once a procedure is loaded into memory, it may not be moved within the physical memory. For this reason memory is usually allocated in fixed size areas which remain in a fixed location until deleted (c.f. IBM OS/MVT). RASA SCRIPTING PAST

end valed Mes desse antent address () and provided and produced and produced and produced and produced and produced and produced and produced and produced and produced and produced and produced and produced and produced an "thmediately above the display memory. Since the display memory is idi unknown usize, the base address of the available RAM is (calculated on entry to Domesdos, inc. see the second second second 

#<mark>Bystem&Tables</mark> And Mark at the Mark way in the 1996 year to the co  $\frac{1}{\sqrt{2}}$  . The state  $\frac{1}{\sqrt{2}}$  is the state  $\frac{1}{\sqrt{2}}$  is the system  $\frac{1}{\sqrt{2}}$  and  $\frac{1}{\sqrt{2}}$  is the state  $\frac{1}{\sqrt{2}}$  and  $\frac{1}{\sqrt{2}}$  is the system  $\frac{1}{\sqrt{2}}$  and  $\frac{1}{\sqrt{2}}$  is the system  $\frac{1}{\sqrt{2}}$ the system variables. g dinisa Ad Cada

Fage A4

#### System Heap

The cheap area contains channel definitions (maintained by the  ${\bf 10}$ sub system) and working storage required by 10 drivers or programs. The space allocation in this area is done by device drivers (when invoked) or directly by a Job. The heap allocations of a Job are released when the Job is removed and i

<u>nes couvert version</u>

in an gant a grand an an Margaria

(2) 经销售的预算的

Martingan and John Ben  $\mathbb{R}^{n}$  and  $\mathbb{R}^{n}$  and  $\mathbb{R}^{n}$ ved det vik dael and

الجهاؤب لما لمجابيء كتاب بماجه

马登记请求 广告

#### Basic Programs

The resident command processor uses a dialect of the Basic<br>programming language. This means that not only is it possible to write complex command procedures for invoking many different operations, but it can also be used as a programming language in its own right. The data for the processor (the Basic command source and its associated variables) is located just below the transient program area. As there is no way to determine, a priori, the space taken by a Basic program. this is the boly area of memory which is allowed to expand dynamically. Unfortunately<br>the transient program area expands and contracts, so that the data for the command processor is also liable to move. For these reasons the data for the resident command processor is theated as a special area by Domesdos.

## Resident Procedures

Resident procedures and tables are loaded into the top end of RAM when the machine is booted. The space taken by the procedures or tables may only be modified by rebooting the system. The entry point names of the resident procedures may be put into the procedure name-list of the Basic interpreter and so become extensions to the Basic command language. All procedures defined in this way must be re-entrant and position independent:  $\overline{\phantom{a}}$ DOB ARREST ODE CROIND BELF MODIFYING CODE IN TELEVALOR (1997) Card be von ed doc van 31 No Cocal variables a l'as General de l'as a della which the actions of the state of the state of the

## <u>Transient Programs</u>

Transient programs are loaded into the area of RAM below the resident procedures. Each program must include areas for its own stack and working variables. These programs are not re-entrant.  $\mathsf{Programs}$  which are hot position independent must be loaded using  $\frac{1}{2}$   $\frac{1}{2}$   $^{\circ}$ could also resolve linkages into the resident procedures as well as providing facilities for overlaying programs. A general purpose loader is beyond the scope of Domesdos.

The transient program area may also be used for data areas. These may be created in the same way as Jobs, and they will have "Job" numbers, but care should be taken to ensure that they are not Samikitas 2 mesing 1904 (AKS) activated.

# Filing System Slave Blocks

The filing system uses all the remaining memory for file slave plocks. The existence of these blocks is invisible to the normal file system accesses, as they merely duplicate data held on the<br>microdrives. Accesses to data held in these blocks are much faster than accesses directly to microdrive.

656660000000000000 கூறி நாட்சிய திருந்த நி at attiva relativa altra 1. The Person Report

축제제는 대표로 대학<del>교 사회사</del> ACTES REPORTS 

and out casumo and the company Tangkal  $\frac{1}{2\sqrt{3}}\sum_{i=1}^n\frac{1}{2\sqrt{3}}\sum_{i=1}^n\frac{1}{2\sqrt{3}}\sum_{i=1}^n\frac{1}{2\sqrt{3}}\sum_{i=1}^n\frac{1}{2\sqrt{3}}\sum_{i=1}^n\frac{1}{2\sqrt{3}}\sum_{i=1}^n\frac{1}{2\sqrt{3}}\sum_{i=1}^n\frac{1}{2\sqrt{3}}\sum_{i=1}^n\frac{1}{2\sqrt{3}}\sum_{i=1}^n\frac{1}{2\sqrt{3}}\sum_{i=1}^n\frac{1}{2\sqrt{3}}\sum_{i=1}^n$ 

는 회의 결과 모르는 소리를 보여 달라 오늘으로 이용할 수 있다.<br>스트랜드 호텔은 사용하여 중 이 사람 전통장에 대해 보호 수

**代表的** 

여기는 나무를 감각해야?

化氧化氢医氧化氢氧化 **Authority Charles & Banga** 

> **2012年発す**に応用する Page A6

e 1920)<br>Martina

 $\mathcal{N} \subset \mathcal{N}$ 

新的:

医血管性麻痹 医骨瘤 医心房的 医肠下肌的 医异性气管 Baranga Casa Agusti di Musik Barangaya ( rent of the second completion of  $\sim 100$ ta가 2016년

<u>이 정말 했다</u> a giftir State for an and a land control of the second particle of the state of the state of the state of the 

LAND AND TOOL POWER ( 마시스타 Gigor ( 포 하올) : 지르사는 만듦 시도가 보살을

> TEATH HANDLE DON TH 17 October 1983

Tony Tebby

್.ಕೆ. ಅಂತಿಗೆ

**Juntstrapping** 

.A. cold start will cause execution to commence at the bottom of the system ROM. This initialises the system variables and performs a RAM test and display demonstration/test. ilaya isti

The next stage is to check in turn the addresses 8000 and C000 for a characteristic word (4AFB); in each case, it this word is found, a CALL is made to the following address (8002 or C002). เมือง ไป

Next the expansion slots are checked for device drivers, If these found they are linked into the device driver chain using the are resident procedure area. The format of the device driver ROMS is more fully described in the hardware expansion document.

 $I +$ the code invoked by these calls returns control to the bootstrap ROM, then each of the microdrives will be searched in turn for a file called FROCS; if this is found, the file will be loaded into the resident procedures area.

Next, each of the microdrives will be searched in turn for a file called RUN; if this is found, the file will be loaded into the transient program area, and then the program will be invoked.

#### System Calls

 $\bigcap$ 

In general, system calls are treated as atomic; while one job is in system mode no other job in the system can take over. the processor. This provides for resource table protection, without need for complex procedures using semaphores. Some calls are only partially atomic, that is, when they have completed their primary function, the calling job may be "swapped out" before control<br>returns. Such are all the IO calls (unless immediate return is specified), and the scheduler calls.

The standard system call mechanism is a trap to one of the system vectors (manager or I/O subsystem) with a parameter (byte) in D0 which determines the action to be taken. In the following tables,<br>the value of D0 is given in HEX. D0 is also used to indicate the error return status. If, on return from a trap, D0 (long word) is  $non-zero,$  then an error has occurred during processing. Error returns from traps may be either negative (a system recognised error code represented in this document by a two letter mnemonic) or, in the case of traps which invoke additional device drivers, they may be a pointer to the error message. Registers D1 to D3 A0 to A3 are not only treated as volatile, but may also be and used to provide additional arguments for the traps. Using data registers to pass parameters. rather than using a parameter block in RAM pointed to by an address register is preferred from the point of view of simplicity and efficiency in the trap routines. It is, of course, a rather less flexible mechanism.

All system calls can potentially return an error "BF" tbad. parameters).

## Manager Traps

 $\omega_{\rm s}$ 

 $\bigcirc$ 

علقا فالترافي والمهلوب والمراجح

a katakatan pangangan dan bahasa dan salah sahiji dan salah sahiji dan salah sahiji dan salah sahiji dan salah<br>Salah salah salah salah salah salah salah salah salah salah salah salah salah salah salah salah salah salah sa

The manager traps are used to control the allocation of machine resources. These are trap vector #1. みなくまる

두 아이 시 ¥  $\frac{1}{\sqrt{2}}$ TRAP #1 D0=0 MT.INF  $\ast$  $\bullet$  $\star$ .<br>★ *소*수 53 A.H. System information ¥  $\ast$ ¥  $\star$ Call parameters Return parameters ¥ ú.  $D1$ D1.L current Job ID  $\frac{1}{2}$ <br>  $\frac{1}{2}$ <br>  $\frac{1}{2}$ <br>  $\frac{1}{2}$ <br>  $\frac{1}{2}$ <br>  $\frac{1}{2}$ <br>  $\frac{1}{2}$ <br>  $\frac{1}{2}$ <br>  $\frac{1}{2}$ <br>  $\frac{1}{2}$ <br>  $\frac{1}{2}$ <br>  $\frac{1}{2}$ <br>  $\frac{1}{2}$ <br>  $\frac{1}{2}$ <br>  $\frac{1}{2}$ D2.L ASCII version (n.mn)  $\ddot{}$ 777  $\overline{\mathbf{D}}$ ்டி  $AO$ an Salah Suma pointer to system vars\*  $AA$  $222$  $A1$  and  $A2$ ¥ A2 2009 - 2009 A2 ???  $\ddot{}$ aï.  $AA3$  $\ast$ -777 활동하십시 wite falso ين ا 

法资产者 的复数人名英格兰人名 海纳美国德的复数美国人名 **BAT** A PART 网络动物 kal kezhoaren 입사 나서 esta (edgar) holda de 1. (~) 4040.000 (0)<br>이번 : 1000 (0) ŠEŠSOS (~) 22, x21, 44, 19 ting and an ext والمتحارب والمحارض tik ke ang (Situa v slekt

na katend 화목도 있는 것 아래 우리 나는 

#### Job Creation and Deletion

Jobs are created in the transient program area. A Job has a fixed allocation of memory which must include its stack and working storage. The Job save area is located above the top of the Job's own stack and occupies 72 bytes, programs must therefore allow sufficient room for this above the stack.

The command interpreter is itself a Job, but with the exceptional characteristic that its data area is expandable.

TRAP #1 : D0=1 MT.CJOB  $\ast$ Creates a Job in transient program area  $\mathcal{L}^{\mathcal{L}}$ all Call parameters  $\ast$ Return parameters  $\mathbb{R}^n$  $\mathcal{N}^{\mathcal{S}}_i$  $DI - L$  Job ID ₩ Di.L length of Job (bytes)  $\mathcal{L}(\mathbb{R})$ D2.L owner Job ID أخذخ  $D2$ 4  $\sum_{i=1}^{n}$  $\overline{D}$  $DZ$ 272. ₩ base of area allocated\*  $A<sub>0</sub>$  $A<sub>0</sub>$  $A1$ top of stack WRT base  $A1$ 772 باللهجة والمؤدب والمحالفين بمعاجل الملاح البابط تماسكم أقذف  $A2$  $A2$ ×  $A<sub>3</sub>$  $A3$  $\ddot{\phantom{1}}$ -222 ₩ Error returns: ÷ 46 OM out of memory ¥ NJ no room in Job table or D2 is not a Job  $\ast$ 

This trap allocates space in the transient program area, and sets up a Job entry in the scheduler tables. This does not invoke the<br>Job and the space allocated is not initialised in any way. The program itself would normally be loaded, by another Job, into the space allocated, by a scatter file load, after this system call.

If the Job is to be independent, then D2 should be zero; if D2 is passed negative, then the current Job is the new Job's owner.

The Job area may also be used as subsidiary working space for existing Jobs. In this case, the register A1 should be passed as zero.

TRAP #1  $D\odot=2$ MT.JINF Information on a Job Call parameters Return parameters Di.L Job ID Di.L next Job in tree D2.L Job at top of tree D2.L owner Job D3 D3.L MSB -ve if suspended LSB priority  $A6$  $A\odot$ base address of Job  $A1$ רהה  $A1$ 777  $A2$  $A2$ 777  $A<sub>3</sub>$  $A3$ a. Error returns: 1 HAVAN (NGC 75) MALA 75 HAVA 2012 NJ Job does not exist ¥.

This trap returns the status of a Job.

This trap may be used to check the status of a tree of Jobs. On each call D2 should be the ID of the Job at the top of the tree; to scan a complete tree the trap is made with Di being the return value of the previous call. When the tree has been completely scanned D1 is returned equal to zero.

په ₩  $\mathcal{M}$ TRAP #1  $D\odot = 4$  MT.RJOB .<br>N  $\omega$  $\rightarrow$ 일하다 보니 공원 Remove Job from transient program area  $\mathcal{E}^{\mathcal{E}}_{\mathbf{Z}}$  $\rightarrow$  $\frac{1}{2}$  $\ast$ Return parameters 羊  $\frac{1}{2}$ Call parameters 煤 マウワ  $D1$ Š.  $\ddot{\ast}$ Di.L Job ID  $D2$ - 772  $D2$ `¥ ¥ ۳  $D\mathbb{Z}$  $\mathbf{D} \mathbf{3}$ 233  $\ast$  $-49$  $A\Omega$ ウワワ ÷. a¥gi s 222 医蚤  $A1$  $A1$ ÷. 222  $A2$  $A2$ ÷ ₩  $A\mathbb{Z}$ A3 772. ¥  $\mathbf{H}$ ید Error returns: ₩ NJ Job does not exist  $\star$ NC Job not inactive 美 Æ 

This trap removes a Job (and its subsidiaries) from the transient program area. Only inactive Jobs may be removed.

 $^{\circ}$ 

米  $\ast$ 

 $\ast$ 46

 $\star$ 

 $\rightarrow$ 

 $\star$ 

÷

 $\ddot{}$ 

 $\rightarrow$ 

 $\star$ 

¥

¥

帯

₩

 $\ddot{\phantom{1}}$  $\rightarrow$ 

 $\rightarrow$ 

 $\begin{pmatrix} 1 \\ -1 \end{pmatrix}$ 

 $(\cdot)$ 

<u>ENTIRE STORES SERVICES</u>

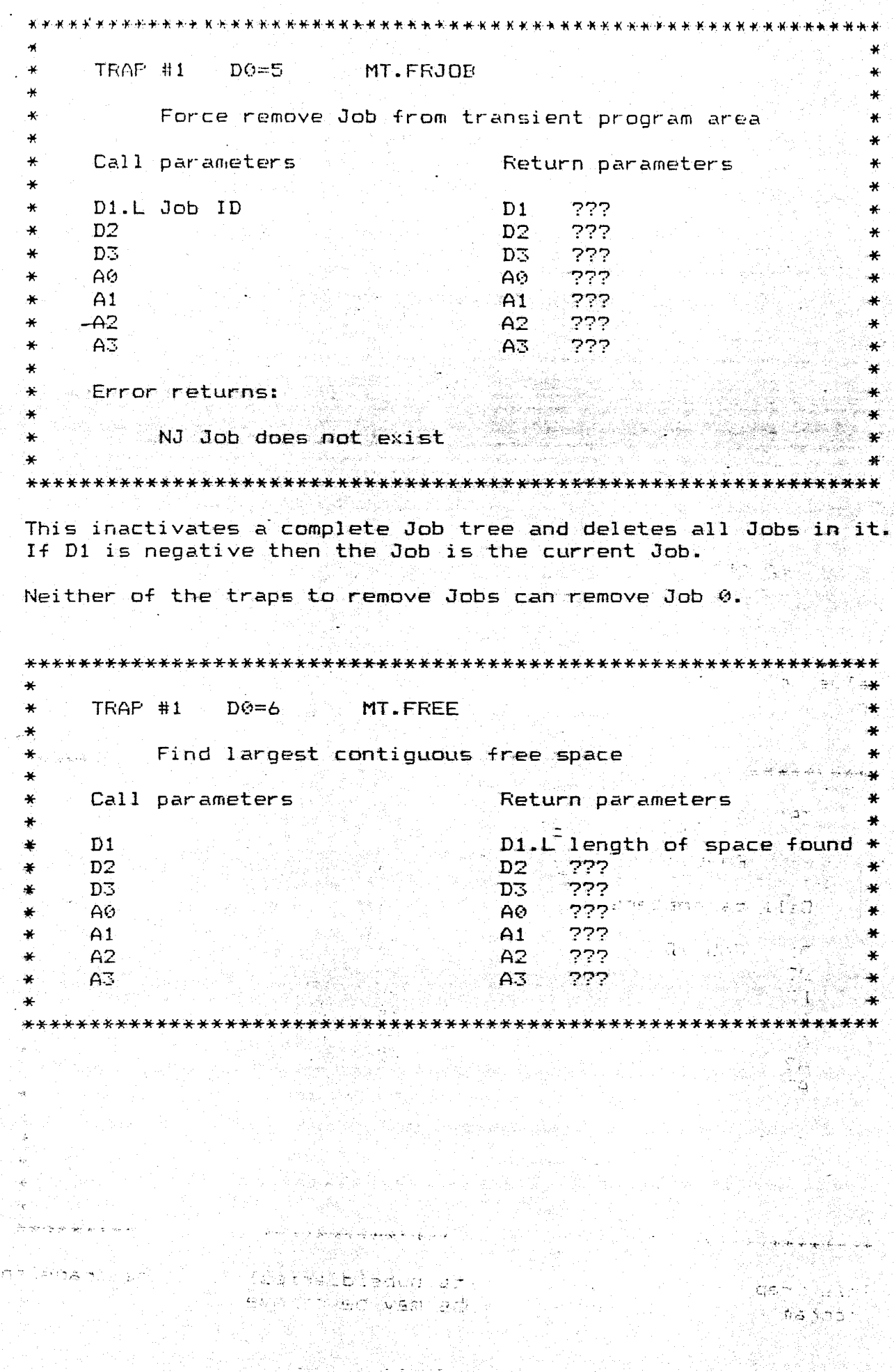

 $\frac{3}{4}$  er  $\frac{2}{4}$ <br>Tony Tebby

ी है।<br>जन्म

 $\bigcirc$ 

24 October 1983

(But

Page B4

#### Job Control

Antonio (com

 $\bigcirc$ 

 $\ell$  )

 $\mathcal{L}$ 

Jobs have three well defined states: they are active (sharing CPU resources with other Jobs), suspended (e.g. waiting for IO  $\alpha r$ another (Job) or inactive (occupying memory but not capable  $\sigma$ using CPU resources).

In practice the only difference between an inactive Job and a Job which has been suspended indefinitely, is that the latter cannot be removed by a simple remove call (trap #1 D0=4).

The following four calls (D0=8 to D0=B) are not fully atomic as they invoke the scheduler.

A Job may be suspended for an indefinite period, or until a given time has elapsed. The timeout period is up to 32K\*frame time.

TRAP #1  $\mathcal{H}$ MT.SUSJB نور  $D\ddot{o}=B$  $\mathcal{N}$ ₩ نجا Suspends a Job ¥  $\star$ á. ₩ Call parameters Return parameters ¥ Æ Di.L Job ID 222  $\ast$  $D1$ × فتقت  $\ddot{\bullet}$  $D2$  $D2$  $\ddot{}$ 777. D3.W timeout period D3 òц. غد ¥  $A\odot$ AØ. 222 ¥. 222 address of flag byte  $A1$  $\ast$  $A1$ 777  $A2$  $A2$ ∗  $\ast$  $A3$ A3 777  $\ast$  $\ast$ ¥  $\sim$   $\star$ Error returns: تغذ

NJ not a valid Job ID

If the Job ID is negative, then the current Job is suspended. The flag byte is cleared when the Job is released. If there is no flag byte, then Al should be 0. If the timout period is specified negative, then the suspension is indefinite. If the Job is already suspended, the suspension will be reset. All jobs are rescheduled.

हे लेखे स

¥

TRAP #1  $DQ = 9$ MT.RELJB  $\bullet$  $\ddot{\bullet}$ Releases a Job Call parameters Return parameters Di.L Job ID 222  $D1$ -M D<sub>2</sub> D<sub>2</sub> 222 ×  $D\mathbb{E}$  $DZ$ 222  $\overline{\mathbf{r}}$ AØ خذذ AØ.  $A<sub>1</sub>$  $A1$ הְרָחָ ید  $-A2$  $A2$ 777 ×  $A<sub>3</sub>$  $A3 -$ 777  $\star$ ×

**Arking School Committee State** 

Error returns:

凛

 $\left( \begin{array}{c} \lambda \end{array} \right)$ 

NJ not a valid Job ID

After this call all Jobs are rescheduled.

The activity of Jobs can be controlled by activation or by modification of the priority levels. A Job at priority level 0 is inactive, at any other priority level it is active.

TRAP #1 D0=A MT.ACTIV ¥ Activates a Job ×  $\ddot{\bullet}$ Call parameters Return parameters ¥  $\ast$  $\mathfrak{B}(\mathfrak{p})$ wŻ.  $\gamma_{C_{\bigstar}}$ <sup>2</sup> Di.L Job ID 777  $\mathbf{D1}$ ÷  $Q \geq$  $\frac{1}{2}$   $\approx$   $\frac{1}{12}$ , B priority (0 to 127) bey  $D2$ 222 ge f<sup>\*</sup>  $\rightarrow \mathbb{Q}$  $\approx D2$ D3 222 <del>الا</del>وريون  $\mathcal{D}$  $\frac{1}{2}$  $A\Omega$ AØ 222  $-A1$  $A1$ 777  $\star$  $A2$  $A2$ フワワ ¥  $A<sub>3</sub>$  $A\mathbb{Z}$ 222 Error returns: NJ Job does not exist or cannot be activated  $\ast$ NC Job already active ¥. 

This activates a Job in the transient area. Execution commences at the base address of the space allocated to the Job.

Tony Tebby

BB acar

¥.

Ж

×,  $\bullet$ 

ä.

 $\Delta t$  $\star$ TRAP #1  $D\ddot{\odot} = B$ MT. PRIOR  $\star$  $\ast$ Changes Job priority  $\star$  $\ast$ Call parameters Return parameters  $\ast$  $\star$ Di.L Job ID  $D1$ 722  $\star$ D2.B priority (0 to 127) 222  $D2$  $\ast$  $D\overline{3}$ D3 ההה  $AG$  $\overline{\mathbf{r}}$  $\overline{A}$  $\overline{O}$ 777  $\star$  $A1$ 777  $A1$  $\star$ A2  $A2$ 222  $\star$  $A3$ A3 777.  $\overline{\mathbf{r}}$ Error returns: ¥  $\ddot{}$  $\clubsuit$ ÷. NJ Job does not exist  $\star$ یو 

This call is used to change the priority of a Job. If D1 is negative it will change the priority of the current Job. Setting<br>the priority to 0 will cause inactivation. This call re-enters the scheduler and so a job setting its own priority to zero will be immediately inactivated.

i kompozitiva

 $\binom{1}{2}$ 

#### Domesdos VO.07

#### Atomic Actions

 $(\cdot \,)$ 

Attions by a Job which must be completed in one timeslice, SO that no other Job can intervene, should be executed in supervisor mode. Two traps are provided to control this entry and the corresponding exit.

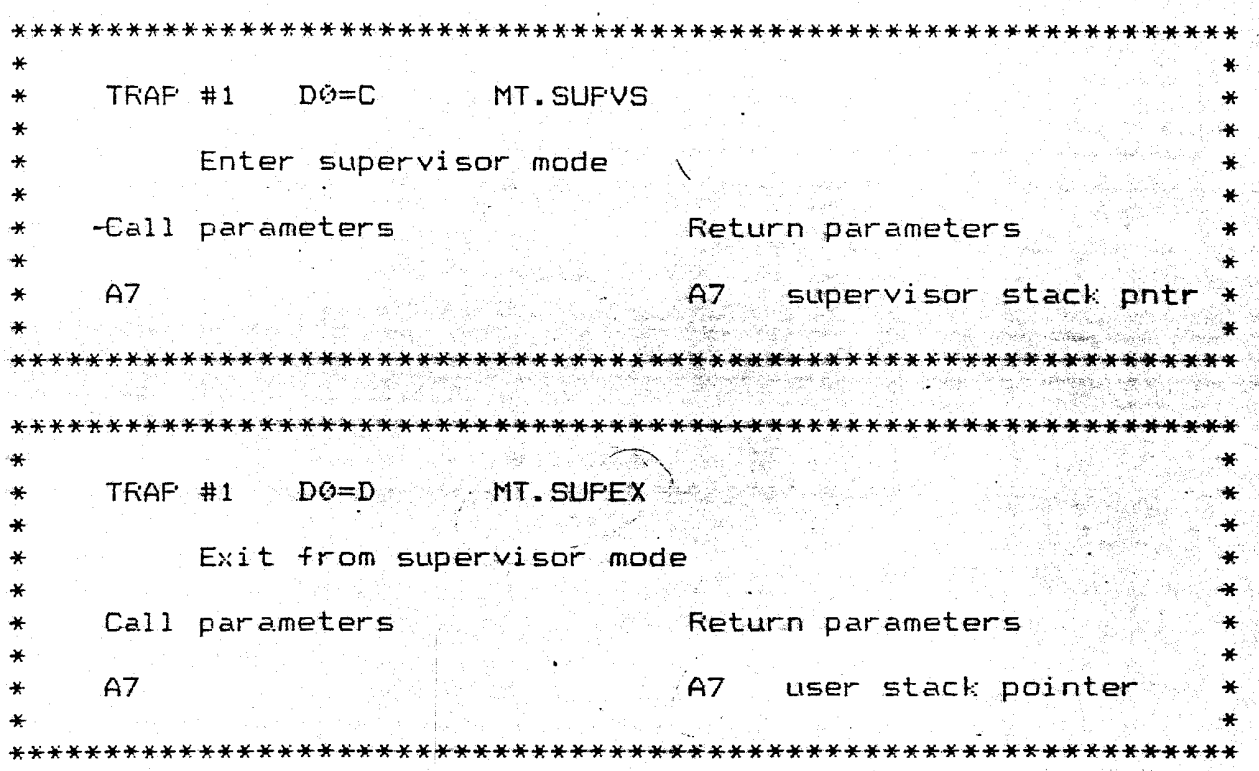

Registers D0 to D7 and A0 to A6 are not changed by these calls. Only 64 bytes should be used on the supervisor stack. All space used on the supervisor stack must be released before exiting supervisor mode. In general there should be nothing on the supervisor stack when a manager trap (#1) is made.

While a job is in supervisor mode, it is recommended that np system calls, which are not fully atomic, (trap #1 D0=8 to D0=B and all trap #3 with timeout<>0) are made.

Resident procedure control

A pair of traps is available to clear out, or allocate the resident procedure area. These traps should only be invoked when the transient program area is empty.

TRAP #1  $D\Theta = E$  $\star$ MT. ALRES ¥. ×  $\star$ Allocate resident procedure area ¥ یو.  $\ast$ Call parameters Return parameters  $\bullet$ 222 D1.L number of bytes regd.  $\Delta t$  $D1$ ¥  $D2$  $D2$ 222  $\star$ ¥  $D3$  $DZ$ 232  $\ddot{\,}$  $\bullet$  $A<sub>0</sub>$  $A<sup>o</sup>$  $\star$ base address of area ¥  $A1$  $A1$  $777$   $\sim$   $\sim$  $\star$ ÷  $-42$  $A2$  $227 - 22$  $\ddot{\ast}$ ¥  $\star$  $A3$  $A3$  $727 - 1$  $\ddot{\ast}$  $\ddot{\phantom{a}}$  $\frac{1}{\sqrt{2}}$ Error returns: ÷.  $\frac{1}{2}$  $\star$ ¥ OM out of memory ÷ ٠¥ NC unable to allocate (TRNSP area not empty)  $\ddot{\ast}$ æ Æ  $TRAP$  #1 D0=F MT.RERES ÷  $\star$ ¥  $\Delta t$ Release resident procedure area ¥ 第58点。 / <u>长</u>口 مل س<del>الا بالب</del> بند ÷ Return parameters ÷  $\mathbf{R}$ Call parameters à.  $\frac{1}{2}$ 777  $D1$ ÷  $D1$  $\pm$  $D2$ 222  $D2$  $\ddot{\textbf{v}}$  $\ast$ ??? D3 D3.  $\star$ ₩  $A<sub>0</sub>$ AØ. 222.  $\ddot{\phantom{r}}$  $\frac{1}{2}$ 223  $A1$  $\star$  $A1$  $\ddot{\textbf{x}}$  $\sim$  $A2$  $A2$  $777 A3$  $A<sub>3</sub>$  $\frac{1}{2}$  $\star$ ₩ Error returns:  $\frac{1}{2}$ 长 NC unable to release (TRNSP area not empty) ¥ ₩ 

 $\overline{C}$ 

: 42

 $\left(\begin{array}{c} 1 \ 1 \end{array}\right)$ 

```
поведения учаем
Display Handling
TRAF #1
               D\odot=1\odotMT.DMODE
\bigstarSets or reads the display mode
     Call parameters
                                   Return parameters
     D1.E key -1 read mode
                                   Di.B display mode
               0 mode is 4 colour.
               8 mode is 8 colour
     D2.L zero
                                        222
                                   D<sub>2</sub>
长
    -D<sub>2</sub>D\overline{S}222
\starA\dot{9}خخف
                                   A\odotA1777
\starA1A2A2777
亲
     A<sub>2</sub>A3\starワワワ
TRAP #1
               D6=11MT.NSCRN
\ast¥.
                                                              \astSets or reads the screen number
4f
     Call parameters
                               Return parameters
÷
     D1.B key -1 read screen nr. D1.B current screen number *
₩
               0 select screen 0, remove screen 1 (if exists) *
\star1 (create and) select screen 1
\star2 select screen 0, retain screen 1 (if exists) *
\star\mathbf{R}D2 . The second \mathbb{Z}_{\geq 0}D2. B number of screens \simin 1971.<br>Setel metals
                     الأمح موليقات
<del>. अ</del>स्त
                                   D3.
                                       777DS = - - -¥
                 42.5
                                        ???
     A\ThetaA\Theta₩
\astA1A1222.
X
                                                              -14
     A2A2???
\bullet₩
     A<sub>3</sub>A3
                                        772.
                                                              \star÷
                                                              ×
     Error returns:
          OM no room for second screen
```
These calls are used to set the current display mode. They ar e treated as a manager traps as they affect all the displayed windows. There are serious risks involved in calling these traps when the machine is not completely idle.

يبينهم

 $(\cdot)$ 

Real Time Clock

 $(\mathbb{Z})$ 

 $\ast$ TRAF #1  $D\ddot{\theta} = 13$  $\rightarrow$ MT. ROLCK  $\ast$ Reads the clock  $\rightarrow$ Call parameters  $\bullet$ Return parameters  $D<sub>1</sub>$  $\star$ D1.L time in seconds  $D2$  $\boldsymbol{\mathcal{X}}$ 333  $D2$ D3  $\ast$  $D\mathbb{Z}$ 777  $\star$  $AG$ AØ 777 222  $-A1$  $\rightarrow$  $A1$  $\ddot{\ast}$  $A2$  $A\overline{2}$ 222  $A3$  $A<sub>3</sub>$  $\boldsymbol{\varkappa}$ 777  $\boldsymbol{\ast}$ -46  $\bullet$  $\star$ TRAP #1 DO=14 MT.SCLCK ÷  $\ddot{\phantom{1}}$ ¥ Sets the clock  $\bullet$ ×  $\star$ ید Call parameters  $\propto$ Return parameters 4 ิ้¥  $\ast$ D1.L time in seconds D1.L time in seconds  $\star$  $D2$  $D2$ 222 ¥ 222  $\ast$  $D\mathbb{Z}$ D3  $\ast$  $A\odot$ A0 222  $A1$  $A1$ 222  $\frac{1}{2}$ ¥  $\ast$  $A2$  $A2$ 777 ¥  $\frac{1}{2}$  $A<sub>3</sub>$ A3 722  $\star$  $\star$ TRAF #1  $D\ddot{\circ}=14$ MT. ACLCK ¥  $\ast$  $\star$  $\ast$  $\ast$ Adjusts the clock ¥  $\ast$  $\boldsymbol{\ast}$  $\mathbf{\hat{X}}$ Call parameters Return parameters ¥  $\star$ Di.L time in seconds D1.L adjustment in seconds ¥  $\tilde{\phantom{a}}$ 777 ¥  $D2$  $D2$  $\ast$ 777  $\rightarrow$ D3 D3 AØ  $A9$ 777 ¥  $\star$  $A1$  $A1$ 222 **پ**  $\star$  $A2$  $A2$  $777$  $\ddot{\mathbf{r}}$ ं¥ 722 A3  $A<sub>2</sub>$  $\star$  $\ddot{\phantom{1}}$ As setting the clock takes a significant time, no adjustment is made if a call is made to adjust the clock and D1=0. Time starts at 00:00 1 January 1970.

#### Domesdos VO.07

## Memory Allocation for the Basic Command Interpreter

The: basic command interpreter executes in user mode. There  $ATE$ two traps available to the interpreter to allocate and release memory.  $\star$ ¥ TRAP #1  $D\dot{\theta} = 16$  $\ast$ MT.ALBAS  $\ddot{\phantom{a}}$  $\frac{1}{2}$ Allocate Basic program area  $\star$  $\star$  $\star$ Call parameters Return parameters  $\star$ D1.L number of bytes required D1.L nr. bytes allocated  $\ast$ ¥  $D2$  $D2 = 777$  $-D3$  $\overline{D}$ - 772 Ą. ¥. in tagara ata A0 277 A0 ंड  $A1$  $A1$ أخذن  $\star$  $\ddot{}$  $A2$  $A2$ 777 A3  $A<sub>3</sub>$ 777  $\star$ A6 base address A6  $\star$ new base address ₩  $AA$ ¥  $A7$ user stack pointer new stack pointer × Error returns:  $\star$ ¥ ¥ DM out of memory ₩  $\rightarrow$ 美 TRAP #1  $D@=17$ MT.REBAS  $\ast$ ₩ ¥ ید  $\ast$ Release Basic program area  $\star$ Return parameters Call parameters Di.L nr. bytes released Di.L nr. of bytes to release ¥  $D2$  $777$ D<sub>2</sub>  $\star$  $D\mathbb{E}$ 222  $D\mathbb{E}$  $\ast$  $A\Omega$  $A<sub>9</sub>$ 777  $\star$  $\ast$  $A1$  $A1$ 777  $A2$  $A2$ הרר  $\ast$ 777 A3 A3  $\star$ A6  $44$ base address new base address  $\ast$  $\star$  $A7$ ٦Ļ. new stack pointer user stack pointer  $\ast$ A7 

Tony Tebby

加援 劣

## Common Heap Allocation

.Space can be allocated in the common heap area by Jobs. The space can be owned by another Job and will be automatically released when the owner Job is removed.

 $\star$  $\star$ TRAP #1  $D\ddot{\theta} = 18$ MT. ALCHP  $\star$  $\ddot{\phantom{1}}$  $\ast$  $\star$ Allocate common heap area ¥  $\ast$  $\ast$ Call parameters Return parameters  $\star$ ¥ Di.L number of byte required Di.L nr. bytes allocated 平 D2.L owner Job ID 777  $\frac{1}{25}$  $D2$  $\ast$ DZ.  $D<sub>2</sub>$  $777$  $A\odot$ Ħ  $AD$ base address of area ₩  $A1$ : جذذ  $\star$  $A1$  $\ddot{\ast}$  $A2$  $A2$ 272.  $\ast$  $\star$  $A\overline{B}$  $\ast$  $A3$ 222  $\ddot{\ast}$  $\ast$  $\ast$  $\ast$ Error returns: ₩  $\star$ ₩  $\ast$ OM out of memory ₩ NJ Job does not exist 4  $\ast$ ₩  $\star$ ₩  $\rightarrow$ 拼 TRAP #1 D0=19 MT.RECHP ¥ ₩  $\ast$ Release common heap area ¥  $\bullet$ ÷  $\star$ Call parameters Return parameters  $\star$  $\star$ ¥ ¥ 772 ¥  $D1$  $D<sub>1</sub>$  $\ast$  $772$  $\star$  $D2$  $D2$ ₩ D3 777 ¥  $D\mathbb{E}$  $\ast$ base of area to be freed A0 777  $\star$  $\ddot{}$ AØ.  $\star$ 777  $A1$  $\star$  $A1$ ×  $\ast$  $A2$  $A2$ 777  $A<sub>1</sub>$ 222  $\star$ A3  $\ddot{\phantom{a}}$ ¥

Tony Tebby

 $(\cdot)$ 

 $P$ age  $B13$ 

#### OS Extensions

'The operating system may be extended by adding routines to service interrupts, and device drivers. These new routines are linked into lists maintained by Domesdos. As these routines and drivers are called before the corresponding system routines, they may be used to replace the system routines. For the interrupt linked lists Domesdos requires 8 bytes of RAM: 4 bytes for the link pointer (set by a manager trap), followed by a long word holding the entry address of the routine. The device and directory drivers require 16 bytes of RAM: the link pointer followed by the entry addresses for input/output, open and close routines. Note that the FAM used for these lists must be allocated by a Job before the link is made, and that the allocation should be in the resident procedure area, if possible, or else in the common heap. If the allocation is in the common heap, then the space should be owned by Job'0, otherwise if the Job owning the space is force removed from memory, before the entries are removed from the linked lists, the operating system will certainly crash.

There are five linked lists:

"external interrupt servers, 50/60 Hz interrupt servers, scheduler loop tasks, device drivers and directory device drivers.

For each driver there is a trap to link in a routine, and a trap to remove a routine from a list.

ි

TRAP #1 MT.LXINT  $\star$  $D\varnothing = 1A$  $\ast$  $DQ=1C$ MT.LPOLL  $DQ=1E$ MT.LSCHD  $\star$  $\ast$  $D@=2@$ MT.LIOD  $\star$  $D@=22$ MT.LDD  $\star$  $\ast$ Links an external interrupt service routine  $\ast$ a polling 50/60 Hz service routine  $\ast$ a scheduler loop task  $\ddot{\textbf{x}}$ an IO device driver  $\ast$ or a directory device driver into the operating system  $\ast$ ¥  $\ast$ 4  $\ast$ Call parameters Return parameters ¥  $\ast$ Æ ₩  $D1$  $D1$ 777 ¥.  $\star$ D<sub>2</sub>  $D2$ 777  $D3$ D3 222.  $\ast$  $\ast$ A0 address of link A0 preserved ×  $\ast$  $A1$  $A1$ 772 ¥  $\ast$  $A2$ 222  $A2$ ¥ A3 فذذذ ¥ A3  $\ast$  $\star$  $\ast$ TRAP #1  $\ast$  $DQ=1B$ MT.RXINT ₩  $DQ=1D$  $\ddot{\ast}$ MT.RPOLL ¥  $D@=1F$  $\ast$ MT.RSCHD ₩  $\ast$  $DQ=21$ MT.RIOD ¥  $D\varphi = 23$ MT.RDD  $\star$  $\ast$ Removes an external interrupt service routine  $\star$ ¥  $\rightarrow$ a polling 50/60 Hz service routine ٠.  $\star$ a scheduler loop task Ł an IO device driver ¥  $\star$  $\star$ or a directory device driver  $\ast$  $\star$ from the operating system ¥  $\star$ Call parameters Return parameters  $\star$ ¥  $\star$  $\star$  $D<sub>1</sub>$  $D1$ 222 רְרָרִ D<sub>2</sub>  $D2$  $\ast$ 222  $D\mathbb{Z}$  $D\mathbb{Z}$  $\ast$ ¥ preserved ¥  $A<sub>9</sub>$ address of link  $AG$  $A1$  $A1$ 222 ÷  $\star$ 222  $A2$  $A2$ ¥ 772  $A<sup>3</sup>$  $A3$ ¥  $\ast$ 

(C)

## I/O Allocation

The I/D subsystem may be divided into two distinct sections: the allocation of channels, devices and files, and the actual input or output calls. The I/O allocation calls are trap vector #2.

#### Device Names

vol name

name

All input or output is performed to a logical device or file. There is no direct mapping between logical devices or files and physical devices. Logical devices are named using the same conventions as true file names, and so there are certain reserved filenames which may not be used. Within filenames no distiction is made between upper and lower case letters. All serial I/O is redirectable and it is not necessary for applications to know the type of device which is being driven. However, there are certain aspects of physical devices which may need to be specified when a channel is opened. These physical characteristics are appended to the logical device name. The 170 system itself does not act on these additional definitions, but passes the complete logical device name onto the appropriate device driver.

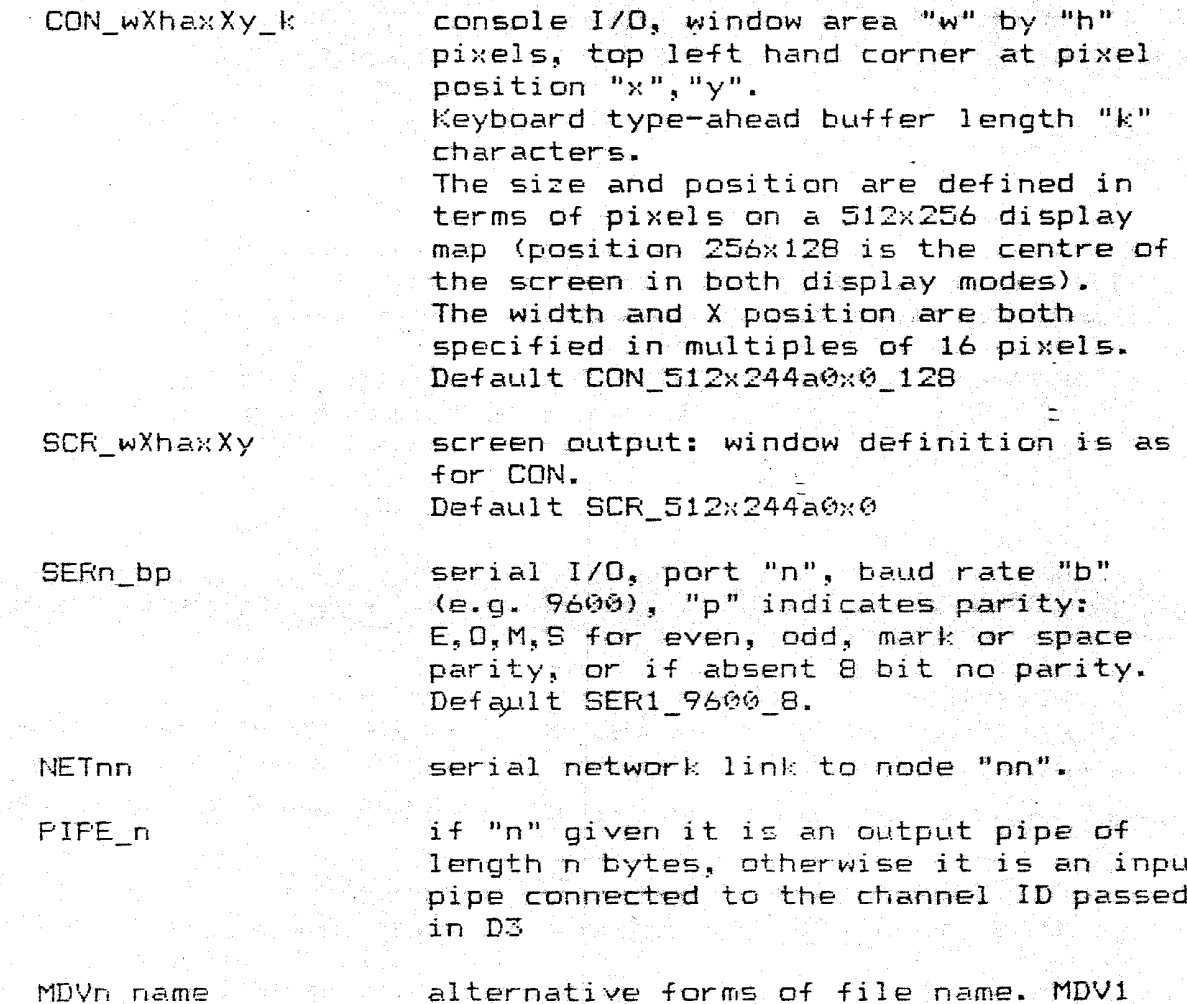

refers to microdrive "1". Neither the unit nor the volume name need be given, but giving them may speed up the open operation.

#### DOMESOOS VU.V/

## Eile system names

 $n$  Requirements

1) File names should be compatible with ZX83 Basic name conventions. This will allow the use of constructions such as

OPEN #1, mytext

where "mytext" is the name of the file, as well as

OPEN #chan, fname\$

where the filename is in the string variable "fname\$".

2) File names should allow the use of (actual directory structures. or simulated)

3) File names should allow the medium or drive to be

expicit (included in the name), defaulted (system or previously specified default) or undefined (all drives are searched).

4) File names should allow the automatic creation of related file names.

#### Approach

1) File names comprise letters, digits and underscores.

2) Each group of alphanumeric characters, separated by an underscore from the following group!' is regarded as directory. a

3) A default string can be provided by a job for the operating system to append to the start of the filename given in any call to open a file. In addition the file system will recognise certain strings (e.g. MDV1) at the start of a filename as being a 'physical device name and will not append the default.

The option to search all drives for a file name (by specifying the medium name, for example) could be very expensive and will not be considered for initial software.

4) The usual mechanism for allowing automatic creation of a filename related to a given filename is to add to the end of the name an "extension". In our case we cannot distinguish a file\_extension name (e.g. FRED\_BAS) from a directory\_file name (e.g. MYFILES FRED) , so that extensions will appear to be files within a directory.

An open call should supply both a filename and the extension expected by the application. The system will do the best it can.

## Components of File Names

The general form of a file name is a series of alphanumeric strings connected by underscores.

Using "aaa" to denote a alphanumeric string (commencing with a letter), then

 $drive$ . name  $is$ aaa

(names defined by the device drivers e.g. MDV1)

medium.name is aaa

(name defined when the medium is formatted)

default is  $drive_name$ **Or** medium.name{ aaa} Robert with Army C. aaa{\_aaa}

file.name is

drive.name file.name full.name is

extension is aaa a

NOTE: medium.name\_file.name cannot be distinguished from file.name.

## Opening Files

Files may be opened explicitly by an open operation, or implicitly by a copy, rename or delete operation.

Each open operation is characterised by the state of the file store before the file is opened (file does or does not exist), and the access rights after the file is opened (exclusive or  $shared$ .

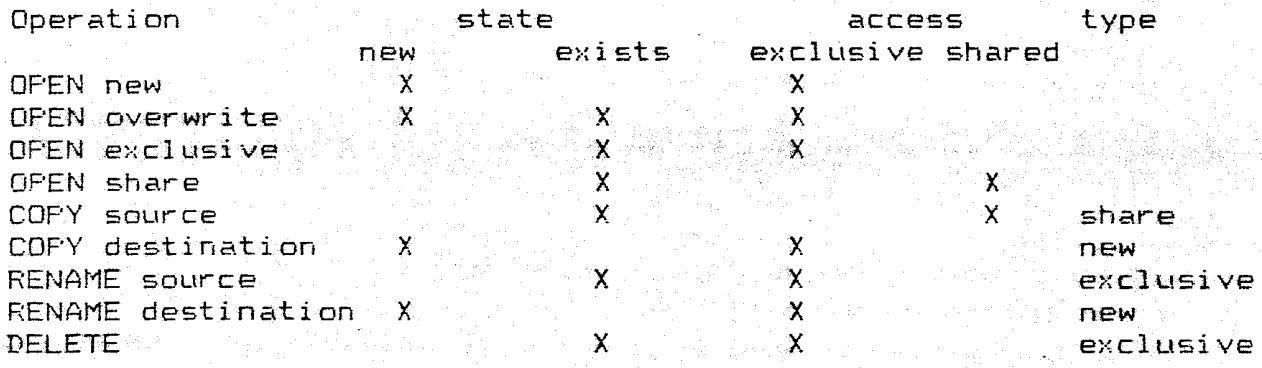

The open file has three sources of names. The default name is defined on a per job basis, an extension may be supplied as an additional default (per open call), and either a full name or file name is supplied.

In the case of opening a new file, the name used by the open call is fully defined; in the case of opening an existing file, the. file system tries to find a file name which corresponds to one out of a number of combinations of the supplied name and the defaults.

## Order of Search for Files

full.name given

For new and overwrite

1) full.name

For exclusive and share

 $-1)$  full.name\_extension  $\mathbb{Z}$ ) full name า แต่ ละ แต่ใช้

 $\frac{1}{2} \frac{1}{2} \frac{1}{2}$  .

 $\label{eq:4} \frac{\partial}{\partial t} \left( \frac{\partial}{\partial x} \right)_{\mathcal{M}} = \frac{\partial}{\partial x} \left( \frac{\partial}{\partial x} \right)_{\mathcal{M}} = \frac{\partial}{\partial x} \left( \frac{\partial}{\partial x} \right)_{\mathcal{M}} = \frac{\partial}{\partial x} \left( \frac{\partial}{\partial x} \right)_{\mathcal{M}} = \frac{\partial}{\partial x} \left( \frac{\partial}{\partial x} \right)_{\mathcal{M}} = \frac{\partial}{\partial x} \left( \frac{\partial}{\partial x} \right)_{\mathcal{M}} = \frac{\partial}{\partial x} \left( \frac{\partial}{\partial x}$ 

anders (\* 1930)<br>1930 - Johann Barnett, fransk forsk astronom<br>1940 - Johann Barnett, fransk forsk

file.name given

1) default\_file.name

- $-1$ ) default file.name extension
- $-2$ ) default\_file.name
- $31 + i1e$ .name\_extension
- $|4)$  file.name

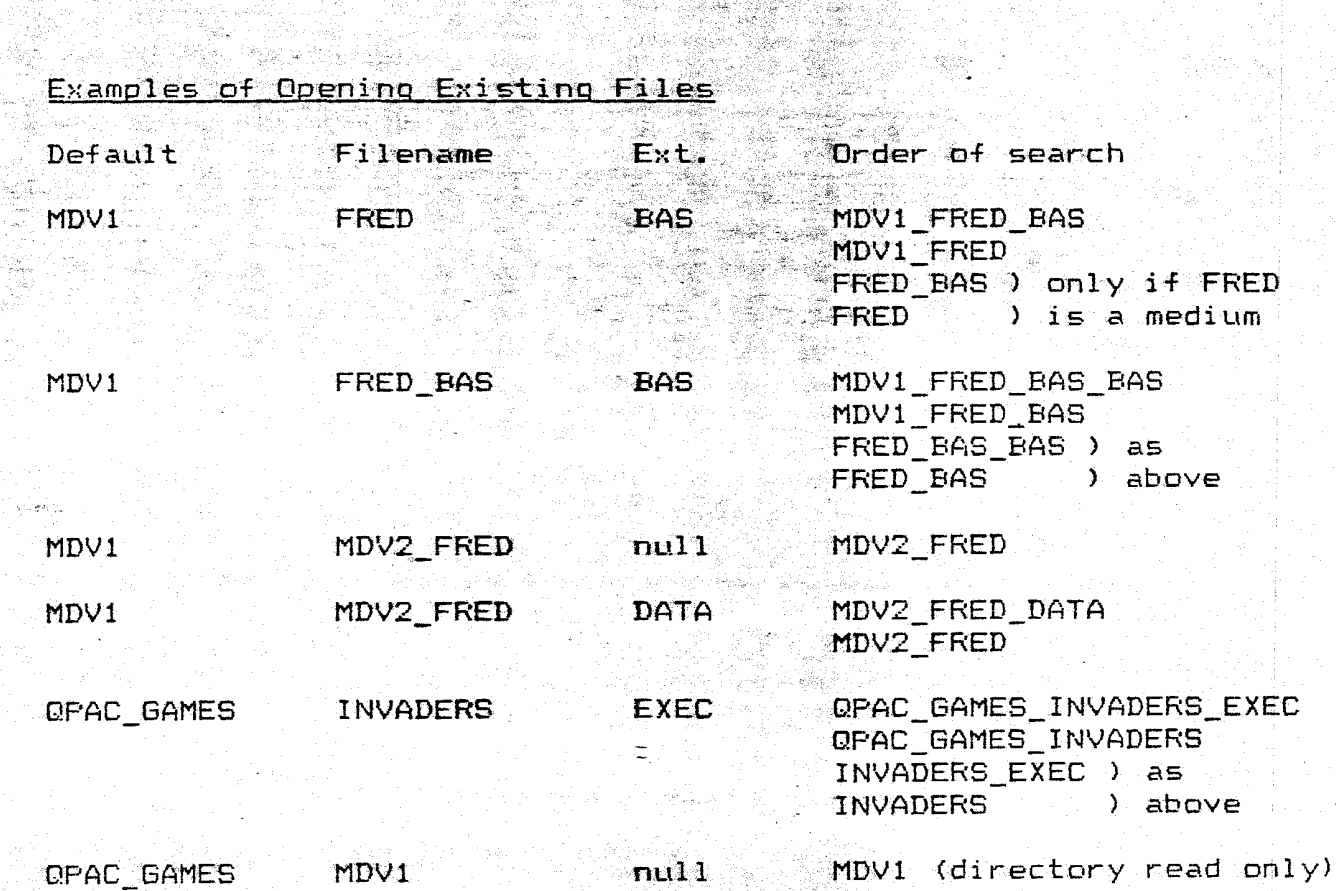

#### Domesdos VO.07

Channel Open and Close

The channel open calls use the file or device name to determine the type of device required. As each Job requires its own list of channels, the Job number must be given.

 $\rightarrow$ TRAP #2  $D@=1$ IO.OFEN  $\star$ ų. ٩Ķ.  $\ast$  $\bigstar$ Open a channel ¥ "Call parameters  $\ast$ Return parameters ิ้ง  $D1$ 222  $\star$  $D1$ ¥  $D<sup>2</sup>$ فخذ یہ:  $D2$ ۵Ľ D3.L code  $\ast$  $\overline{\text{D}}$ ضضت ¥ 0 old (exclusive) file or device  $\ast$ ٠. 1 old (shared) file  $\ast$ غف 2 new (exclusive) file ÷ ¥ 3 new (overwrite) file  $\star$  $\star$  $\ast$ address of channel name  $AG$  $A<sub>0</sub>$ channel ID ×  $\star$  $A1$ أخذذ  $A1$ ¥  $\star$  $A2$ A<sub>2</sub>  $777$ عق ¥  $A\overline{B}$  $A\overline{A}$ 777 ₩  $\star$ ¥ ¥ Error returns:  $\star$  $\bigstar$ ¥  $\ast$ NO Not opened - too many channels open  $\star$ NJ Job does not exist  $\star$ ¥. OM out of memory ٠¥ NF file or device not found  $\ast$  $\overline{\mathbf{r}}$ EX file already exists  $\star$  $\ddot{\textbf{x}}$ IU file or device in use  $\ast$ ¥ BN bad file or device name Ą. ¥ If the job number is passed as a negative word  $(e.g. -1)$  then the channel will be associated with the current Job. The file or device name should be a string of ASCII characters. This string is preceded by a character count (word), the pointer should point to this word (on a word boundry). The error return "BN" indicates that the name of the device has been recognised but that the additional information is incorrect.  $(E, q.$  CON 512y240.) The code should be zero for access to any non-shared device ⊀in

practice, anything but a file store). If the error code is non

zero then no channel has been opened.

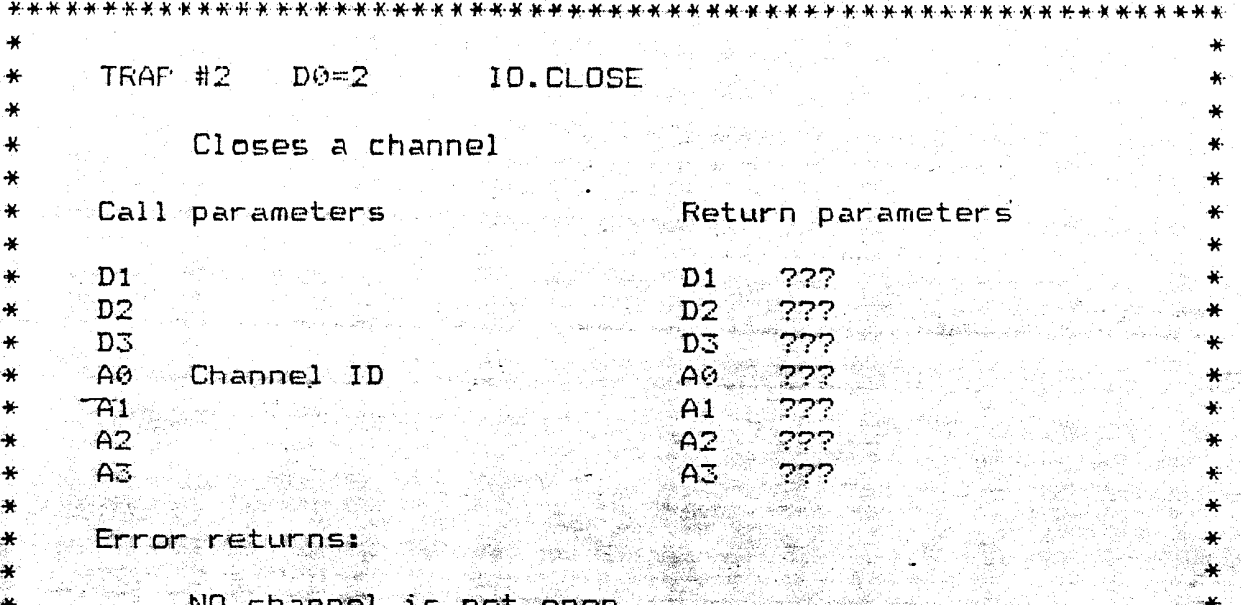

心意

ras<br>Dag

46,

i.

 $\frac{1}{2} \sum_{i=1}^{2} \frac{1}{2} \sum_{j=1}^{2}$ 

ļ.

a di pala la

 $\mathcal{L}_{\mathcal{L}}^{\mathcal{L}}(\mathcal{L}_{\mathcal{L}})$ 

4,

Tony Tebby

 $\ddot{\ast}$ 

S.

V)

 $\langle \cdot \rangle$ 

## Serial I/O Calls

 $\bigcirc$ 

 $\mathbb{G}$ 

The serial *110* is fully redirectable. There are three types of return from the serial *110* system: wait for completion, return immediately, and wait until time-out or completion. These are all treated as one type of call distinguished only by the length of wait. This wait may be zero, defined, or indefinite. The call parameter is a 16 bit number of display frames (50 or 60 Hertz), which will allow a time-out period in excess of 15 minutes. A time-out period of -1 indicates an indefinite wait.

If a Job is waiting an ID and another Job requests ID on the same channel, then, if the timeout is not zero, the second Job is re-scheduled until the first Job is not longer waiting (complete or timed-out). The timeout period commences from the time the Job gets access to the channel, not the time it requests access (Llnfortunately) •

If an output call returns incomplete, then it 'will 'remain  $incomplete$ , and any output not sent must be re-sent.

Serial *1/0* is in the form of bytes or characters. The single byte IO calls are used for data transfers where the Job transferring the data requires to control the actions performed by the driver; any bytes which may represent embedded control codes are processed by the Job not by the driver. The string transfers, however, are used for dumb transfers of bytes, if there are any embedded control codes recognised by the driver, these will be actioned, any unrecognised control codes will cause some device dependent recovery action.

File copies should normally use string transfers using as large an internal buffer as is consistant with efficient memory usage and the size of files being moved. This is much more efficient than using single byte moves! If the timeout period on the read string operation is zero. then the operation will fetch as  $\lceil \mathsf{many} \rceil$ bytes at a time as are available.

#### Serial I/O calls use TRAP #3.

The channel I/D (long word) is always passed in A0 and it is not modified by the TRAP. The time-out period is always passed in D3 and is not modified by the TRAP. If a pointer to an array of bytes is passed in  $AI$ , then on return,  $AI$  will point to the next byte.

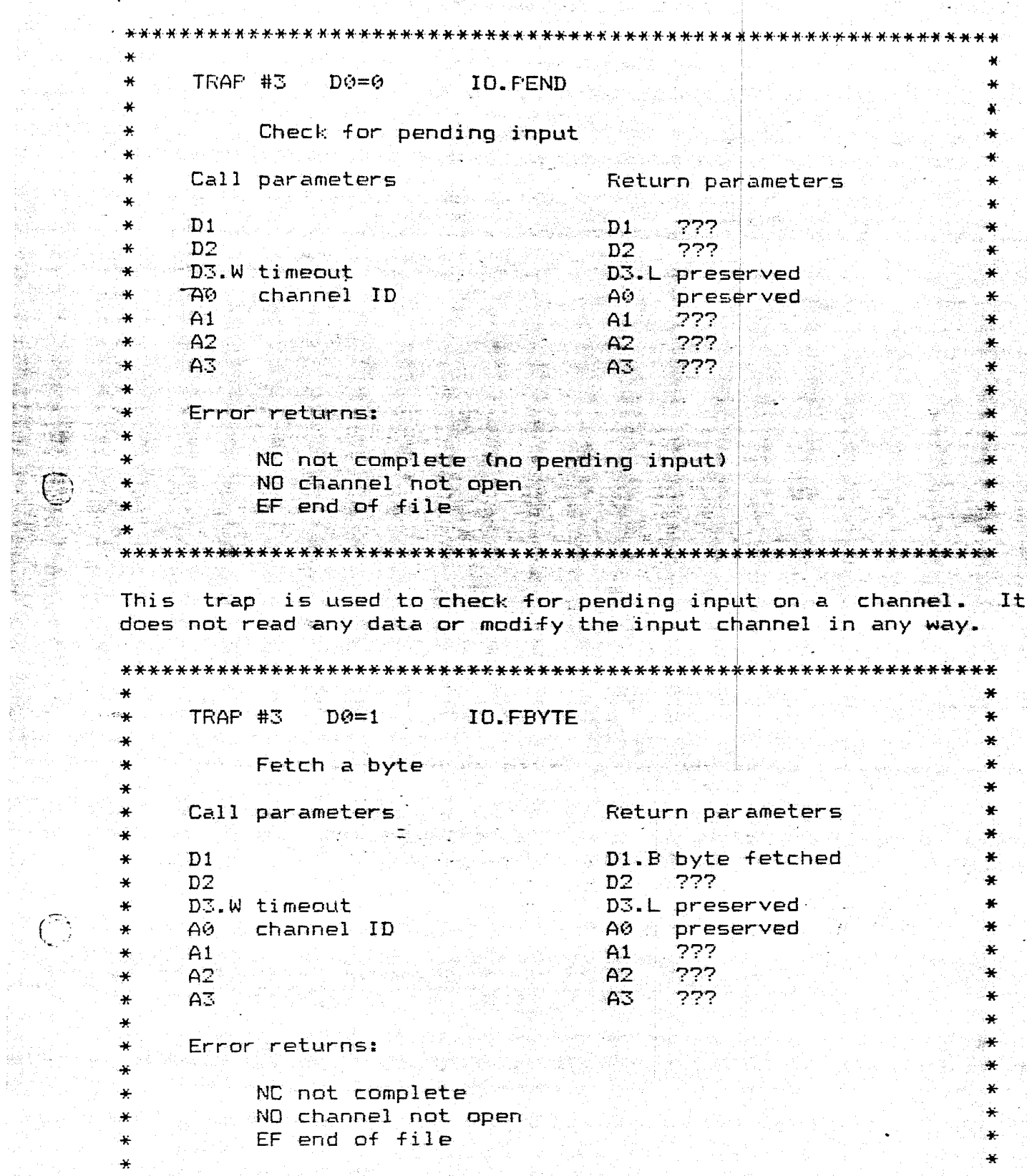

\*\*\*\*\*\*\*\*\*\*\*\*\*\*\*\*\*\*\*\*\*\*\*\*\*\*\*\*\*\*

82. -

Ð

\*\*\*\*\*\*\*\*\*\*\*\*\*\*\*\*\*\*\*\*\*\*

 $\mathcal{O}(\frac{1}{\sigma^2})$ 

線線

in.<br>K llen<br>String : 출위

法国法法国海军共民主国民主国法国法国法法国 我的复数形式 网络黑色的 医外皮炎 医无关反射 医阿埃利法氏法淋巴瘤 人名法利法法英英英英英 TRAF #3  $D\Theta = 2$  or  $3$ ٠X fetch a line of characters terminated\*  $D6=2$ IO.FLINE ¥ by  $ASCII \le LF$  (hex A)  $\ddot{}$ IO.FSTRG  $D0 = 3$ fetch a string of bytes  $\star$ Call parameters. Return parameters  $\star$ D1.W nr. of bytes fetched Ą.  $D<sub>1</sub>$ D2.W length of buffer D2.W preserved ¥ D3.W timeout D3.L preserved  $\ast$ ¥.  $A\Omega$ channel ID  $A\Phi$ preserved  $\star$  $\overline{A1}$ base of buffer  $A1$ updated ptr to buffer \*  $\star$  $A2$ 777  $A2$ ¥  $A<sub>2</sub>$  $A\overline{B}$ 772 庚 ¥ 14.<br>Politika ÷ Error returns: ä. ter de s ₩  $\bullet$ NC not complete 4k  $\ast$ NO channel not open ÷ ¥ EF end of file  $\ddot{\ast}$ ¥ BO buffer overflow (fetch line only) ÷ عد 

The character count of a fetch a line trap includes the KLF> if found.

For the console I/O device, the trap to fetch a line has special significance. The characters read from the keyboard are echoed in the associated screen window. The cursor keys modify the line typed according to the standard cursor key rules.

< > move cursor left or right by character  $\overline{a}$  $shift <$   $>$  move cursor left or right by word control < > delete character left or right control/shift < > delete word left or right control ^ v delete to start or end of line

In addition the cursor in the appropriate window is enabled when  $\overline{\phantom{a}}$  the fetch a line trap is made, and the cursor is suppressed when the line has been read.

When fetching more than one byte from an 1/0 channel the time-out period is the maximum time allowed from the issuing of the trap, rather than the time between the reception of consecutive bytes. It follows that the timout cannot be used with the fetch line trap to detect, for example, slow typing. As many bytes are fetched as is possible within the time limit.

TRAP #3  $D0=5$ **JO. SEYTE**  $\star$ Send a byte 美 Call parameters **Keturn parameters** يو. D1.B byte to be sent  $\star$  $D1$ 772  $D2$ 老 D<sub>2</sub> 777 D3.W timeout ٠×  $D3. L_{\odot}$ preserved  $\blacktriangleleft$  $A\Theta$ channel ID A0. *Apreserved*  $AA1$  $\boldsymbol{\ast}$  $A1$ 777 ¥  $A2$ 777  $A2$  $A3$ ¥  $A\overline{3}$ 777  $\star$ Error returns:  $\ast$ NC not complete -46 s 1,29 NO channel not open  $DF$  drive  $full$ OR off window / paper etc. ₩.  $\mathcal{L}(\mathcal{A})$ TRAP #3  $DQ=7$ **ID.SSTRU**  $\bullet$  $\star$ ¥ ¥ Send a string of bytes ¥ ¥ Call parameters  $\star$ Return parameters ¥ ₩  $D1$  $\rightarrow$ D1.W nr. of bytes sent D2.W nr of bytes to be sent D2.W preserved 长 D3.W timeout  $\ast$ D3.L preserved  $\Xi$  .  $\gamma$  $A6$ channel ID  $\bullet$ းများ preserved  $A1$ base of buffer ×  $_4$ A1 $_4$ updated ptr to buffer ₩  $A2$  $A2$ 777  $\star$ ₩  $\star$  $A<sub>3</sub>$ A3 ??? a,  $\star$  $\star$ Error returns: × NC not complete ÷.  $\star$ NO channel not open DF drive full ¥ 

The error return OR will not occur when sending a string of bytes to a screen or a console; newlines are automatically inserted at the right hand margin, and the window is automatically scrolled up when there is a newline on the bottom line. In addition the byte value \$A (ASCII KLF>) will cause a newline.

 $\mathcal{A}_{\text{max}}$ 

for some types of device, it is possible that a wait on output may not operate as espected. This will occur when the output device includes buffering and this internal buffering is<br>invisible to the I/O subsystem. This applies to both single and<br>multiple byte output. A return indicating that the the I/O transaction is complete indicates merely that all the output has been passed to the device driver.

> $\mathbb{R}^2 \times \mathbb{R}^2$

TRAP #3  $\mathcal{D}o = \mathcal{A}$ SD - PXEAR  $SD - CP$  ENQ.  $J$ 0 -  $\heartsuit$ Ap channel id<br>Al banal eugene Stat preserved.<br>D3 limeat Es fait the sinder size X, Y and the 4 word enjoing black. The top left hand edge of the window is come fourth 0,0. The currenting muet adways to tasthe the window size. 

## Screen Output

The screen output commands are not part of the basic redirectable 170 system, but since it would be possible to write screen emulating drivers, the screen manipulation calls are included under trap #3.

The screen output commands cover the operations of modifying the window, controlling the cursor, clearing part or all the window, scrolling and setting the colours.

Window control

¥ TRAP #3 DO=C SD.BORDR á. ۰  $\ast$ Sets the border width and colour ÷ ل بهد تعذ **Excellent Expansion Fieturn parameters**  $\star$ Call parameters San Kabupatèn Jawa Kabupatén Kabupatén  $\mathbf{r}$ ٠¥ D1.B colour  $\sim$  D1 333 أبلو ٠¥ D2.W width  $222 D2$ ¥  $\ast$ ering<br>Sem D3.W timeout  $D3.1$  preserved ¥  $\star$ regij.  $A0$ channel ID A0 preserved 挙 ٩F 322. ¥  $A1$  $AA$  $A2$  $A2$  $722^{\circ}$ Ä. ¥ **A3** 222  $A\overline{3}$  $\ast$ ¥ ¥. Error returns:  $\ast$  $\ast$ NC not complete  $\ast$ ¥. ND channel not open. ÷¥. 

This call redefines the border of a window. By default this is of no width. The width of the border is doubled on the vertical edges. The border is inside the window limits.

TRAP #3 OD0=D SD.WDEF Redefines a window Call parameters and – Return parameters  $\mathbf{D1} \rightarrow \mathbf{277}$ D1.B border colour  $D2.$ W border width  $D2.$  227 D3.W timeout D3.L preserved<br>A0 channel ID A0 preserved ri ya  $A1$  $A2$  $A2 = 277$  $AA3$  $-75$ خذذ

**Error** returns:

 $-46$ -4

 $\Delta t$ 

 $\frac{1}{2}$ 

米

 $\bigstar$ 

 $\ddot{\textbf{r}}$ 

 $\star$ 

 $\ast$ 

-SE

 $\star$  $\ddot{\textbf{r}}$ 

 $\ast$ x

a dhe provincia da Caraca.<br>Salta mara marka da Caraca da Caraca da Caraca da Caraca da Caraca da Caraca da Caraca da Caraca da Caraca da

 $\ell^-$ 

\* NC not complete

NO channel not open ≫⊱

OR window does not fit on page

Alexandria 

This call redefines the shape or position of a window, the contents are not moved or modified, but the cursor is<br>repositioned at the top left hand corner of the new window. The window block is 4 words long and is the width, height,  $X$  origin and Y origin.

Cursor control

TRAP #3  $D\Theta = E$ SD. CURE Enable the cursor Call parameters Return parameters 772  $D1$  $D1$ 222  $D2$  $D2$ D3.L preserved D3.W timeout AØ channel ID AO. preserved ???  $A1$  $A1$  $A2$ 777  $A2$  $A<sub>3</sub>$  $A3$  $777^\circ$ Error returns: NC not complete NO channel not open The cursor is automatically enabled when a read line trap  $i$  5

issued to a window.

÷.

نغد

.<br>موا

an sa shekarar 19

To the control of the second control of the second control of the second control of the second control of the
$X \times Y$ TRAF #3 DO=F SD.CURS  $\dot{\alpha}$  $\star$  $\ddot{\ast}$ Supprcss the cursor ¥. Call parameters Return parameters ×  $\star$ D<sub>1</sub> D1 ???<br>D2 ???  $\star$ D2 D2 ??? D3.W timeout<br>A0 channel D3.L preserved channel ID A0 preserved<br>A1 277  $222$ Al A<sub>2</sub> A2 ??? ¥  $A<sub>2</sub>$ **A3** ??? ¥ Error returns: ىد. NC not complete ta Semi ÷ NO channel not open ĴК. 

The calls to suppress or enable the cursor do not return an error if the cursor is already suppressed or enabled (respectively), as they merely ensure that the cursor is in the desired state.

 $(\mathcal{C},\mathcal{C})$ 

(

TRAP #3 D0=10 to 16

# Cursor positioning by character intervals

i e provide<br>Altre

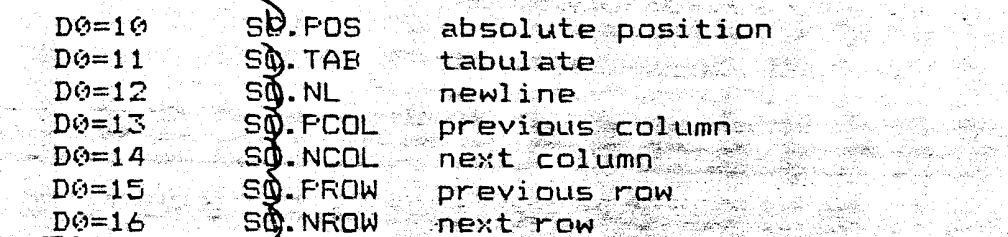

Call parameters

2600 - 220 - 221 2

#### $\mathbb{R}$  and  $\mathbb{R}$ **Return parameters**

부분 공사 공사 등

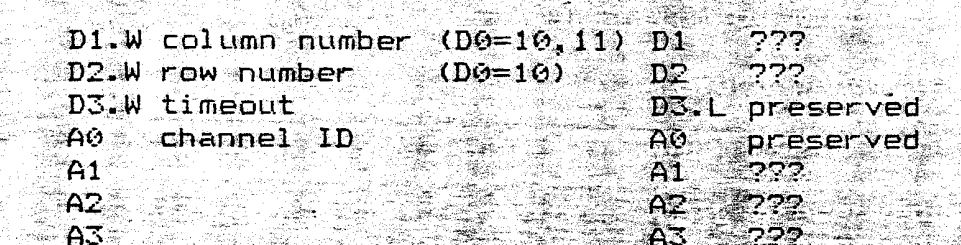

 $\label{eq:1} \mathcal{F}_{\text{Gauge}}(\mathbf{y},t)$ Error returns:

 $\ast$ 

NC not complete

NO channel not open and the

OR position would be out of window

In the case of an error return, the cursor position is not

changed. The cursor position is the top left hand corner of the next character rectangle referred to the top left hand corner of the window.

 $\mathbf{x}$ TRAP #3  $D@=17$  SD. FIXF  $\bullet$  $\star$ ¥ Position cursor using pixel coordinates ¥  $\overline{\mathbf{a}}$ Call parameters Return parameters ¥ D1.W X coordinate  $\overline{D}$  1 222  $\ast$ D2.W Y coordinate  $777$  $D2$  $\star$ D3.W timeout  $\star$ D3.L preserved ¥ AØ channel ID A0 preserved  $\ast$  $\mathbf{z}$ ַ קַיַּק  $A1$  $A1$ ¥ ₩  $-A2$  $A2$ ضضت ¥ ÎЖ.  $-222$  $A^{\pm}$  $A3$  $\star$ эń.  $\ast$ ila base Error returns:  $\ast$ ÷ ್ಲ NC not complete  $\bullet$ NO channel not open 649 proje  $\star$  $\bullet$ OR off window  $\ddot{\bullet}$ ے۔ عد ۵Ń. 

**EXECUTE SECTION** 

The cursor position is the top left hand corner of the next character rectangle referred to the top left hand corner of the window.

 $\sim 2.3888 \times 10^{-4} \, \mathrm{Mpc} \, \mathrm{Mpc}$ 1. 전화 정치 1933년 10월 10일<br>대학부 전화 전화 전화 등 도전 1

#### Scrollina

1960 (Canada)

abylan is

 $\mathcal{L}_{\mathcal{A}}$ 

 $\mathcal{L}^{\mathcal{A}}\left( \mathbf{R}\right) =0.$ 

 $\ddot{}$ 

ંગ

÷

 $\mathbb{C}$ 

 $\star$ 

Part or all of a window may be scrolled; for partial scrolling the cursor is used as a reference. These traps cause pixels to be transferred from one row to another. Vacated rows of pixels are filled with paper colour. A positive scroll distance implies that the pixels in the window will be moved in a positive direction  $\pm$ down. The space left behind will be filled with paper colour.

a kata sa tsa ng tanggunang ng mga matanggay ng mga matanggay ng mga matanggay ng mga matanggay ng mga matanggay ng matanggay ng matanggay ng matanggay ng matanggay ng matanggay ng matanggay ng matanggay ng matanggay ng ma

 $\bullet$ 

 $\ddot{\textbf{r}}$ зű,

.<br>Afrikalis est  $D0=18$  to  $10$ TRAP #3

Scrolls part or all of a window

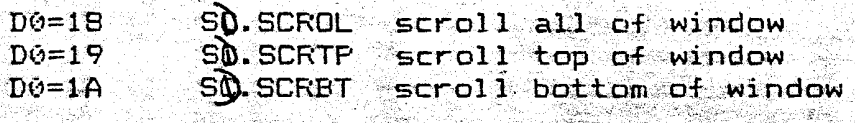

Call parameters Return parameters D1.W distance to scroll  $-277$  $\cdot$  D1 $\cdot$  $\frac{b2}{D2}$  372<br>D3.L preserved  $\mathbf{D2}$  and  $\mathbf{D3}$  and  $\mathbf{D4}$ D3.W timeout<br>A0 channel ID = A0 preserved<br>A0 channel ID = A0 222  $A1$  $A2$  $AA^2$ マワワ  $A3$  $A\Sigma$ 

Error returns:

NC not complete NO channel not open

The dividing line between the top of the window and the bottom of the window is the top of the cursor line. Thus the cursor line is in the bottom of the window.

## Panning

 $C_{J}$ 

 $\mathcal{C}$ 

The whole of a window, for the whole of the cursor line, or the<br>right thand end of the cursor line may be panned by any number of pixels to the right or to the left. A positive distance implies that the pixels will move to the right. The space left behind will be filled with paper colour.

 $\ast$ ₩ TRAP #3  $D0=1B$ ,  $1E$  and  $1F$  $\star$ ¥.  $\mathbf{x}$  $\mathbf{M}$ Pans part or all of a window  $\star$ ¥  $DQ=1E$  $50. PAN$ pan all of window  $D\odot=1E$  $\overrightarrow{SP}$ . PANLN  $\overrightarrow{P}$  pan cursor line  $\overrightarrow{SP}$ ¥ ٠Ņ.  $DQ = 1F$ SD. FANRT pan right hand end of cursor line  $\rightarrow$ Return parameters Call parameters  $\star$  $\mathbf{a}$ ¥.  $722$ D1.W distance to pan  $D1$  $\ast$  $\mathbf{D2}$  $D2$ 777.  $\rightarrow$ تيد D3.W timeout D3.L preserved  $A\Omega$ channel ID  $AG$ preserved  $\boldsymbol{\ast}$  $\bullet$  $A1$ 372.  $A1$  $\ast$  $\ast$  $A2$  $A2$ 222 ÷ A3  $A3$ 772  $\star$ ¥ Error returns:  $\star$ NC not complete ¥ NO channel not open ÷ 

The cursor line is the whole height of the current character fount (either 10 or 20 rows). The right hand end includes the character at the current cursor position.

 $\label{eq:2.1} \frac{1}{\sqrt{2}}\int_{\mathbb{R}^3}\frac{1}{\sqrt{2}}\left(\frac{1}{\sqrt{2}}\right)^2\frac{1}{\sqrt{2}}\left(\frac{1}{\sqrt{2}}\right)^2\frac{1}{\sqrt{2}}\left(\frac{1}{\sqrt{2}}\right)^2\frac{1}{\sqrt{2}}\left(\frac{1}{\sqrt{2}}\right)^2.$  $\label{eq:2.1} \frac{1}{\left\| \left( \frac{1}{\sqrt{2}} \right)^2 \right\|} \leq \frac{1}{\sqrt{2}} \sum_{i=1}^{\infty} \frac{1}{\sqrt{2}} \left( \frac{1}{\sqrt{2}} \right)^2 \leq \frac{1}{\sqrt{2}} \sum_{i=1}^{\infty} \frac{1}{\sqrt{2}} \left( \frac{1}{\sqrt{2}} \right)^2 \leq \frac{1}{\sqrt{2}} \sum_{i=1}^{\infty} \frac{1}{\sqrt{2}} \left( \frac{1}{\sqrt{2}} \right)^2 \leq \frac{1}{\sqrt{2}} \sum_{i=1}^{\infty$  $\label{eq:2.1} \frac{1}{\left\| \left( \frac{1}{\sqrt{2}} \right)^2 \right\|} \leq \frac{1}{\sqrt{2}} \sum_{i=1}^{\infty} \frac{1}{\sqrt{2}} \left( \frac{1}{\sqrt{2}} \right)^2 \leq \frac{1}{\sqrt{2}} \sum_{i=1}^{\infty} \frac{1}{\sqrt{2}} \left( \frac{1}{\sqrt{2}} \right)^2 \leq \frac{1}{\sqrt{2}} \sum_{i=1}^{\infty} \frac{1}{\sqrt{2}} \left( \frac{1}{\sqrt{2}} \right)^2 \leq \frac{1}{\sqrt{2}} \sum_{i=1}^{\infty$ 

# Clear Window

The clear window traps can clear all or part of a window. To clear a part of a window the cursor is used as a reference. The clear operation consists of overwriting all the pixels in the designated area with paper colour.

 $\mathcal{M}$ TRAP #3 D0=20 to 24  $\ast$  $\star$  $\ast$  $\frac{1}{N}$ Clears part or all of a window  $\star$  $\mathcal{H}$  $SD.$  CLEAR clear all of window  $D\Theta = 2\Theta$  $\star$ × SQ.CLRTP clear top of window  $D@=21$  $\ast$  $D@=22$ SQ. CLRBT clear bottom of window  $\ast$ ¥  $D\varphi = 23$  $SU$ . CLRLN clear cursor line  $\ddot{\ast}$  $\widehat{SD}$  CLRRT clear right hand end of cursor line.  $D\ddot{\sigma} = 24$  $\chi$  $\boldsymbol{\ast}$ ١¥ ¥. Call parameters Return parameters ¥  $\frac{1}{2}$ ¥  $\star$  $\divideontimes$  $D1$  $\mathbf{D1}$ 777 ×  $D2$ D<sub>2</sub>  $\rightarrow$  777  $\pmb{\ast}$ ¥ D3.W timeout D3.L preserved  $\blacktriangleright$ ×  $\overline{A}O$ channel ID  $A\odot$ ¥.  $\star$ preserved  $A1$  $A1$ 777  $\ast$ ¥  $A2$ 777  $\star$  $A2$ ¥  $A3$  $A\overline{B}$ 777  $\star$ ¥  $\star$ ¥ Error returns:  $\star$  $\ast$ NC not complete  $\star$ NO channel not open  $\star$ 

The dividing line between the top of the window and the bottom of the window is the top of the cursor line. Thus the cursor line is in the bottom of the window.

The cursor line is the whole height of the current character fount (either 10 or 20 rows). The right hand end includes the character at the current cursor position.

#### DOMESOOS VY.VZ

## Setting the Character Fount

The character fount is a 5x9 array of pixels in a 6x10 rectangle. There is a default fount built into the OS, but alternative founts may be selected.

 $\star$ TRAP #3 D0=25  $\cdot$ SD. FOUNT  $\star$ Sets or resets the fount  $\star$ Call parameters  $\star$ Return parameters ¥  $D<sub>1</sub>$  $\ast$ 772  $D1$ rtin i sa Kidewel  $D2$ 자동수 저  $\star$  $\star$ D3.W timeout D3.L preserved ં¥ A0 channel ID ¥ A0 preserved  $A1$ base of fount  $\ddot{\ast}$ 333  $A1$ تبه  $A2$  $777$  $\ddot{\bullet}$  $AA2$ ¥  $A3$  $\ddot{}$  $A3$ 772 46 ÷. Error returns:  $\star$  $\star$ ¥ NC not complete  $\frac{1}{\sqrt{2}}$  $\ast$  $\star$ NO channel not open ¥.  $\mathbf{a}$ 

If the fount address is given as zero the default fount will be used.

The structure of the fount assumes that up to a certain  $value$ characters are invalid (default hex 1F), from the next value (default hex 20) all characters are valid up to a known maximum (default hex 7F). Thus the structure is as follows:

 $CO<sub>2</sub>$ lowest valid code-1 (byte) - $\odot$  1. highest valid code (byte) 02 to 0A 9 bytes of pixels for all invalid characters 0B to 03 9 bytes of pixels for the first valid character  $0.4$ etc.

Each byte of pixels has the pixels in the least significant 5 bits of the byte. The top row of any character is implicitly blank.

# Colours and Attributes

 $3$  has a choice of eight colours, with flash from ink to he colours are coded as follows:

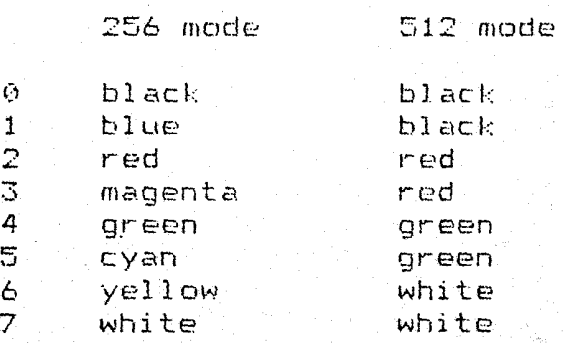

dition any two colours may be put in a 2 by 2 pixel  $:$  standard screen driver to produce stippled areas.

ase colour is in bits 2 to 0 of the colour byte, bits 1e byte contain the XOR of the base colour and the r in the pattern (if zero the colour is therefore solid). 7 and 6 are used to indicate the pattern: 5 to 3 second

')Osssbbb 01sssbbb 10sssbbb  $11$ sssbbb<br> $0 + 1$ I  $\int_{\Gamma}$   $\phi$  $56 - 910$ 

one dot of (sss XOR bbb) per four pixels horizontal stripes of (sss XOR bbb) vertical stripes of (sss XDR bbb) checkerboard.

j j j

 $\overline{1}$ j

j j j j j

j j j

j

j j j

j

j j

percealoured without changing the information in vs the same sort of effects, as resetting the an attribute based screen, but it is very much

D0=26 SD.RECOL

plour a window

ameters Return parameters  $D1$ 727 Romania D<sub>2</sub> 777 D3.L preserved meout sammel ID A0 preserved sinter to colour list المستقطع  $A1$  $A2$ ַ קַיְהָי  $A3$ פְלַיַ

returns:

 $\kappa_{\rm V}$ 

NC not complete NO channel not open

our list is 8 bytes long and should contain the new required for each of the 8 colours in the window. Each of<br>colours must be in the range 0 to 7. For 4 colour mode,  $ies 0, 2, 4 and 6 need to be filled in.$ 

#### Drimesdos VO.07

Colours

i driver uses three colours. There is the background a window: preferred to as paper colour; this is the ich is used by the scroll, pan and clear operations. the colour which is used by the character generator to thighlighting background for individual characters or Herred to as strip colour. And there is the colour used ig characters and drawing graphics: referred to as ink

¥ 2 #3 D0=27 to 29  $\ast$ 豪 Set screen colours Á. ¥.

 $27$ SD. SETPA set paper colour  $\mathbf{S}$ . SETST set strip colour  $-28$ SQ. SETIN set ink colour  $-29$ 

11 parameters

Return parameters

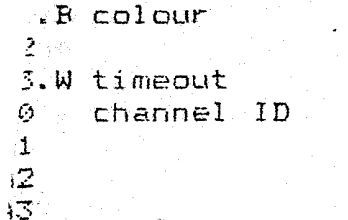

 $D1$ خذذ D<sub>2</sub> خخخ D3.L preserved A0 preserved  $A1$ إشائيات  $777$  $A2$ 722 A3

Error returns:

NC not complete ND channel not open

17 Noteber 1983

ېډ

¥

⋇ ¥

¥.

نعد

¥

ų.

¥.

¥ ¥

 $\ddot{\phantom{1}}$ 

 $\ddot{\bullet}$ 

ng Character Attributes Set flash and underscore  $S$ . SETFL  $D\varphi = 2A$ set flash SD. SETUL  $DQ = 2B$ set underscore ÷ Call parameters Return parameters D1.B 0 attribute off  $D1$ 222 else attribute on 797  $D2$  $D2$ D3.L preserved D3.W timeout ¥  $\overline{A}$ channel ID  $A$ ତ  $\mathbf{a}$ preserved  $A1$  $A1$ ۔ جذذ ¥  $A2$ ַ הְרָךָ  $A2$  $\mathbf{x}$ lau  $A\overline{B}$  $A\mathbb{Z}$ アアアンシャル ¥ يو. Error returns: ¥ ¥ NC not complete ¥ NO channel not open ų.  $\star$ SQ. SETMD TRAP #3  $D@=2C$  $\star$ ¥ Sets the character writing or plotting mode ÷. Return parameters Call parameters  $D1$ 222  $D1.W$  mode ink is exclusive ored into the background  $-1$ character background is strip colour  $\tilde{G}$ ¥  $\mathbf{1}$ character background is transparent 0 or 1 plotting is in ink colour أخذف  $D2$  $D2$ D3.L preserved D3.W timeout preserved з.  $A\odot$ channel ID  $AG$  $A1$ 777  $A1$ 777 ¥.  $A2$  $A2$ A3 773  $A\overline{B}$ Error returns: ¥ NC not complete NO channel not open 

¥.

 $+$  -  $+$   $+$ 

and Spacing

generator supports two widths and two heights of 3 colour mode, only the double width characters may ddition the spacing between characters is entirely for simplicity of use only two additional spacings I directly: these are 8 pixel (in single width) and Jouble width).

 $D@=2D$ SD. SETSZ

t character size and spacing

arameters

Return parameters

777 haracter width/spacing  $D1$ single width, 6 pixel spacing<br>single width, 8 pixel spacing 大学  $\mathbf{I}$ double width, 12 pixel spacing 2 double width, 16 pixel spacing 芝 character height/spacing D2 727 single height, 10 pixel spacing<br>double height, 20 pixel spacing Ø  $\mathbf{1}$ timeout D3.L preserved channel ID AΘ preserved  $A1$ 333

ror returns:

"NC not complete NO channel not open

with D1=0 or 1 in 8 colour mode will appear as if  $\ddot{a}$ call n made with D1 equal to 2 or 3.

 $A2$ 

A3.

777

332

¥

¥

цĻ.

4ř

 $\star$ 

 $\star$ 

¥

 $\star$ 

¥.

¥ ₩

 $\frac{1}{2}$ 

\*\*\*\*\*\*\*\*\*\*\*\*

# Block Filling

 $\ast$ 

 $\ast$ 

 $\frac{1}{N}$ 

¥,

 $\ddot{\ast}$  $\star$ 

تهد

يجب  $\frac{1}{\sqrt{2}}$ 

46

买

 $\rightarrow$ 

 $\star$ 

 $\star$ 

 $\bullet$ 

æ

÷.

 $\ast$ 

÷

÷.

visna let

لمناجه وأفكارها

山下面

 $(\ )$ 

There are two traps which modify a rectangular block of a window. In one case the colour requested is written directly into the screen, in the other the colour is exclusive ored with the screen. Stipple colours may be used.

 $D\theta = 2E$  or  $2F$ TRAP #3

Fill rectangular block in window

 $D@=2E$  $S$ <sub> $\alpha$ </sub>. FILL write colour into block  $DQ = 2F$ XOR colour into block  $\mathbb{S}_{\mathbb{Q}}$  over

Call parameters

Return parameters

D1.B colour  $D1.777$  $D2$  $D2$  $\cdot \cdot \cdot \cdot \cdot$ WORK A D3.W timeout DJ.L preserved AØ. channel ID  $A\odot$ preserved base of block definition Al  $A1$ 772  $A2$  $A2$ 335 AZ A3 222 Error returns:

NC not complete NO channel not open OR block falls outside window

 $\Box$ block definition is in the same form as the window The definition. It is 4 words long: width, height, X origin and Y origin. The origin is referred to the window origin.

This is a fast way of drawing horizontal or vertical lines.

 $\star$ 

¥

¥

цý,

#### ubsystem

ile subsystem has some extra traps to deal with two. main conal requirements: record structured or direct access , and entire file load and save. To a certain extent both of functions are redirectable; and so they are included under #3.

only trap level support for structured files is the file ter positioning trap. This trap may be used to position the pointer to any byte in a file; this, together with the ity to read an arbitrary length string of bytes, means that ner level software may impose any file structure required.

addition some protection for data base files is provided by trap to flush file buffers.

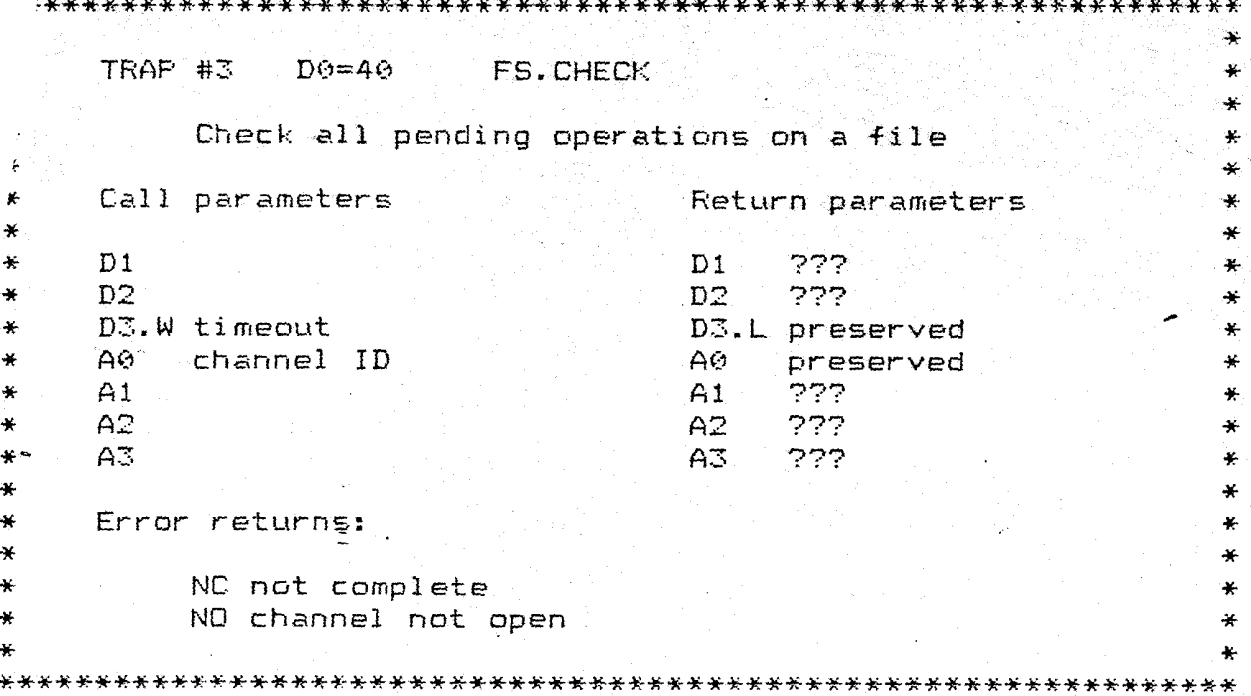

All attempts to read or write to a file, or to move the file pointer will cause implicit buffering operations, of the required physical blocks of the file, into the slave block area. These buffering operations are carried out in the background, and will continue even if the calls causing the operations return not complete.

This trap is used to check whether all of the pending operations have completed.

ંમ  $\ddot{\ast}$ TRAP #3 D0=41: FS.FLUSH  $\star$ Flush buffers for this file  $\ast$ À  $\ast$ Call parameters Return parameters  $\Delta t$  $D<sub>1</sub>$  $D1$ 777 À  $\mathtt{D2}$  $D2$ 222  $\rightarrow$  $\ast$ D3.W timeout D3.L preserved  $AC$ channel ID ۳  $A\Theta$ preserved  $\star$  $A1$  $A1$  $-222$  $\ddot{\ast}$  $A2$  $A2$  $772$ A3  $\frac{1}{2}$ AS 337  $\star$ 

Error returns:

.<br>Pilipina

 $\left(\frac{1}{2}\right)$ 

4.

₩

 $\ast$ 

٠.

¥

NC not complete NO channel not open

THE PARTY OF THE COLL.

When a write operation to a file is complete, the data written may still be in the slave blocks rather than on the file. This  $^{\circ}$  may be used to check that a file is in a known (complete?).  $ca11$ state.

đ

Ķ

 $\mathbf{x}$ 

¥

 $\ast$ 

¥

à4

¥.

¥

يد

 $\mathbf{a}$ 

₩

 $\mathbf{x}$ 

¥

 $\star$ 

ż

#3 DO=42 FS.FOSAB Position file pointer absolute parameters Return parameters  $D1$ 777 777  $D2$ W timeout D3.L preserved channel ID AØ. **preserved** file position new file position  $A1$  $A2$  $777$  $\Delta t$  $\tilde{\Sigma}$  $A3$ 777  $\star$  $\star$ rror returns: ¥ ¥ ist før NC not complete ¥ NO channel not open ¥.  $EF$  end of  $file$ ÷¥. TRAP #3 D0=43 FS.POSRE ¥ ¥ Position file pointer relative Call parameters Return parameters D1.L offset to file pointer 222  $D1$  $\sim$  D2  $D2$ 772 D3.W timeout D3.L preserved ¥. AØ channel<sub>-ID</sub>  $A\Theta$ preserved  $A1$  $A1$ new file position  $A2$ جذذ  $A2$ ¥. A3 999  $A\mathbb{Z}$ ¥. Error returns:  $\ddot{\ast}$  $\ast$ NC not complete Ÿ. NO channel not open ¥ EF end of file ¥ a file positioning trap returns an off file limits error then e pointer is set to the nearest limit (0 or end of file). The lative file positioning may, of course, be used to read the

rrent file position.

# File Information

Each file has a header containing information about the file. For Microdrive files this header is 64 bytes long and has the following format.

ÓŌ. file type (word) file length (long word) 02. last update (time)  $66$ last backup (time)  $G\triangle$ ΘEΞ last reference (time) 8 bytes of type dependent information  $12$  $-4A$ length of file name  $1C$ up to 36 characters of file name

 $\mathbf{H}$  $\star$ TRAP #3 DO=47 FS.HEADR  $\star$  $\bullet$  $\star$ Read file header  $\star$  $\star$  $\star$  $\star$ Call parameters ¥ Return parameters ÷  $\star$ ¥  $\overline{D}1$  $\frac{1}{2}$ D1.W length of header read \*  $\ast$ D2.W buffer length D2.W preserved ¥ D3.W timeout  $\ast$ D3.L preserved ¥ channel ID AØ.  $\rightarrow$ preserved A0 - $\star$ base of read buffer  $\star$  $A1$  $A1$ top of read buffer ¥  $\ast$  $A2$  $A2$ 777. ¥  $\ddot{\ast}$  $A\overline{B}$ A3. 222 ¥  $\star$  $\star$ Error returns:  $\ddot{\ast}$ ¥  $\bullet$ ¥ NC not complete  $\ast$ ¥ NO channel not open  $\ast$  $\star$ BD buffer overflow  $\ast$ 

The read header call is provided so that a Job can allocate the space for a load call as well as determining the characteristics of a file.

The information in the file header is duplicated in the directory so that the header is available as soon as a file is opened, and before any blocks of a file have been slaved into memory.

The file pointer is such that position zero is the first byte after the header. Thus block boundries on microdrive files are at positions 512\*n-64.

```
d Save
      a transferred and out of memory in their entirety with
      ad and save. If the transient program area is used for
      rap #1 must have been invoked to reserve the space
      file load trap is invoked.
     D@=48FS.LOAD
     #3.Load file into memory
                         Return parameters
    1 parameters
                              222
                          D1777
                          D2ż
                         DJ.L preserved
  -3
                         \mathsf{A0} preserved
     channel ID
  Ø
                         Al top address after load*
    base address for load
  \mathbf{1}ंरुरुरु
                         A2 -42A\mathbb{Z}999
 A3
                                                цý.
                                                ¥
 Error returns:
                                                ¥
     NO channel not open
¥
 TRAP #3 D0=49 FS.SAVE
     Save file from memory
                          Return parameters
 Call parameters
                              222
 Di.L length of file
                          D1777.
                          D2D2D3.L preserved
 D3preserved
                          A\Thetachannel ID
  AØ
                          A1top address of file
     base address of file
 A1777A2¥.
  A2A3
                              777
                                                ∗
  A\mathbb{Z}Error returns:
                                                ¥.
     NO channel not open
     DF drive full
```
FREE

Adrivers comprise many parts. For some devices the al device driver which operates off either the scheduler (50/60 Hz) or an interrupt. This type of driver will transfer data into or out of internal queues or buffers.

t of the device driver forms the access layer which s the facilities required by the IOSS calls. The access of all the device drivers must have an entry point for opening, an entry point for channel closing and an entry for input or output.

Nice driver routines should finish with RTS (not RTE).

ysical device drivers are supplied for all the input/output es of the ZX83 hardware, and the design of any additional<br>:e drivers will depend very heavily on the type of hardware type of device, no general rules have been formulated for the an of these.

n adding new device drivers (e.g. for a printer) the usual hnique will be to use a standard physical driver (e.g. RS232), th a new access layer to provide the special characteristics quired by the new device.

# evice Driver Definition Blocks

45 device drivers may be added into the operating system at run time (or more usually on booting the machine), all the entry points for the various operations are maintained in linked lists by the manager. This type of list must be maintained in RAM and there is a standard form which is used for plug in device  $drivers.$ 

There are three lists for the physical layer of device drivers these are for the routines invoked by:

> external interrupts, 50/60 Hz interrupt, scheduler loop.

The scheduler loop invocation is similar to the 50/60 Hz interrupt, but may occur more frequently, In particular, while the machine is idle (waiting for IO) there is a very tight scheduler loop.

A block of memory is linked into a phsical device driver list by reserving two long words at the start. The first long word is used by the manager to form the linked list, the second long word should hold the entry address of the physical device driver code. The rest of the block may be used by the device driver for maintaining flags, pointers, buffers etc.

A block of memory to be linked into the access layer of the IO sub-system must have four long words reserved at the start.

The first long word is used by the manager to form the linked list, the next three long words of an access layer driver are the entry addresses for input/output, opening and closing a channel.

24 October 1983

-Page 61

-- ov Tebby

that a device driver in ROM may have its own data area, ating system passes a device driver several pieces of formation. For the physical device drivers these are:

- D3 number of *50/60* Hz interrupts since last *50/60* Hz  $s$ ervice (50/60 Hz service and scheduler loop only) A3 pointer to the base of the device driver def block.<br>A6 pointer to system variables
- A6 pointer to system variables<br>A7 supervisor stack routines  $supervisor stack - routines may use up to 64 bytes$
- 

r registers may be treated as volatile.

'ss layer" calls the three address registers A3~ A6 and A7  $ne$  same significance, but the other registers are rather It.

5€ address of the definition block refers to the standard driver definition as set up for ROM device drivers at It is entirely possible to have a different organisation  $omitting$  some of the entry addresses and  $link$  pointers), that case A3 will not have as convenient a value.

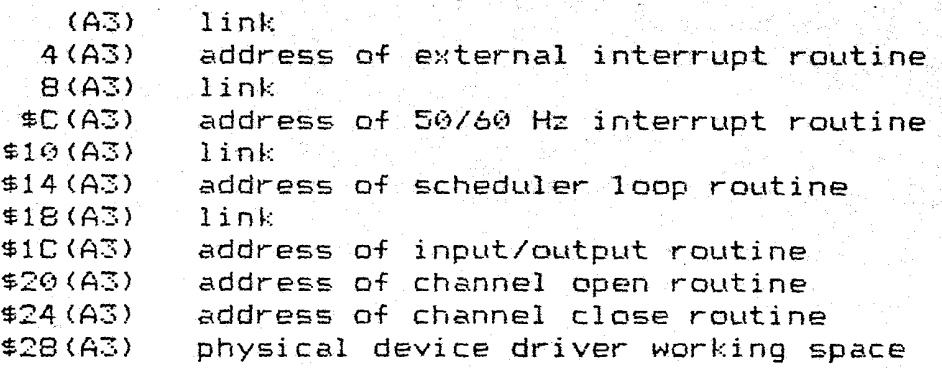

j

j

j

j

j

j

j

j

j

j

j

j

j

j

j

j

j

j

The were the supervisor. D<sub>2</sub>, A1, A<sub>2</sub> and A<sub>3</sub> may be treated as volatile. are implicitly bi-directional; hence it is<br>are implicitly driver to tran illenal oneration the thence implicitly bi-directional; hence it is the<br>are implicitly bi-directional; legal operations.<br>E are implicitly driver to trap ERR.NF device operation nas three error returns: ERE that<br>device operation nas three ed; ERE indicates the<br>device name was necognised, with the some that<br>the name been recognised. that the name was not recognised; ERR. EP indicates the<br>that the name was not recognised; while some is while<br>that the name was not recognised; value or format; wet up<br>that the name been recognised; value or formation<br>that ations of a successful channel open are:  $\epsilon_{\rm SN}$  and Decode name, definition block and butfers in Initialise channel definition block, plock in A0.<br>Initialise channel definition block in A0. Eqnmon near definition block. that the device driver definition black in the device driver of the device the device of the device of the device of the device of the device of the device of the device of the device of the device of the device of the dev Decode name. channel definition block in AB. A3 points to the assumed base<br>channel definition block in AB. A3 points to the assumed base<br>channel definition block in a supervisor stack pointer.<br>the device and A7 is the supervisor gisters  $\bar{p1}$ ,  $\bar{p2}$ ,  $\bar{p3}$ ,  $\bar{p4}$ ,  $\bar{p2}$  and  $\bar{p3}$  may be treated as volatile. Fage G3 24 October 1983 TONY TEBBY

# Input/Output

'The input/output made, and then, scheduler loop, until the operation is complete or the operation times out. operatjon is called once when an 110 trap is if a wait until complete is required, on every

The input/output operation is called with AO pointing to the channel definition block,  $D0$  defining the operation (this is a byte key, but the IOSS clears the top three bytes), and with additional information in D1, D2 and A1. In the case of an incomplete operation, the values in these three registers should beset on exit so that on reentry the operation can continue; to assist in this  $D3$  is zero on the first entry but is set to  $-1$  on the the second and subsequent attempts at the operation while<br>D1, D2 and A1 are unaltered. On all calls D0 defines the  $D2$  and A1 are unaltered. On all calls  $D0$  defines the operation. A3 points to the assumed base of the device driver definition block, A6 points to the system variables area and A7 is the supervisor stack pointer.

The register D3 may be treated as scratch within the device driver, registers D4 to D7, A4 and A5 should be saved and restored if they are to be used.

### Opcoding the Name

To assist in decoding the device names there is a lOSS utility ID\_NAME. This checks the device name and evaluates the additional or optional parameters.

The full device name is formed using four components:

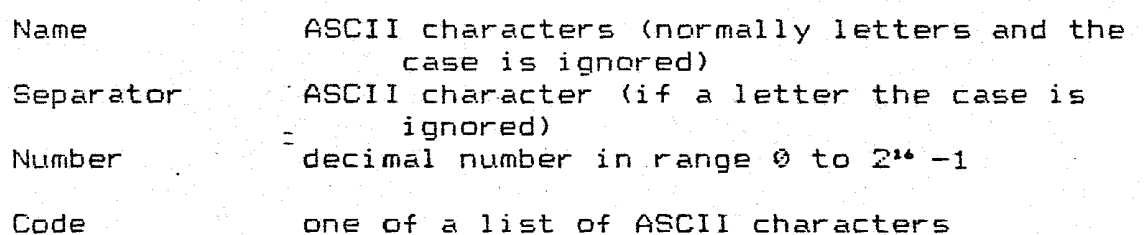

The utility is passed a pointer to the actual device name (in A0) and a pointer to a block of memory sufficient to store the parameter values (in A3). If successful, it fills in the parameter block with either given or default parameter values.

The utility has three returns:

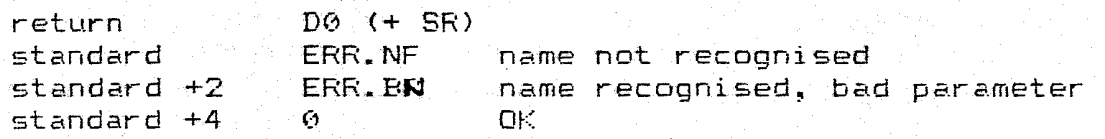

The description of the device name starts 6 bytes after the call.

## Device Name Description

·The description is of the following form:

Number of characters in name, characters of name. Number of parameters

For each parameter one of

Space+separator, default value (numeric values) Negative number, default value (number, no separator) Number of codes, list of ASCII codes.

(All items *are* defined as words, all letters must be upper case)

For each numeric parameter value in the description, the utility will Feturn either a given value, or the default. For each code list in the description the utility will return the position of the code in the list, or zero.

### Examples

 $\bigcap$ 

 $\binom{n}{k}$ 

The CON description is:

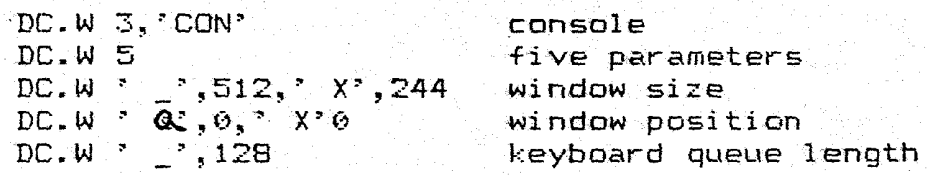

Device name

CON CON\_256  $con_{-60}$  $con@@x12$ con\_256x64&64x128\_20 Parameters

 $512, 244, 0, 0, 128$ 256, 244, 0, 0, 128  $512, 244, 0, 0, 69$ 512, 244, 0, 12, 128 256,64,64, 12<sup>R</sup> ,20

#### The SER description is

DC.W 3,'SER' **DC.W 3**   $DC. W -1, 1$ DC.W DC.W  $^{\circ}$ ,9600 4,'EOMS"

Device name **SER** sere  $ser1_m$  $ser2_1200$ 

RS232 serial device three parameters port number (default 1) transmission speed parity even, odd, mark, space (default is eight bit)

#### Parameters

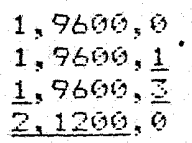

j

j

j

j

j

j

j

j

j

j

j

j

j

j

#### Memory Allocation

 $\overline{C}$ 

The physical layer drivers must not allocate or release machine resources.

The access layer drivers must be re-entrant: all working variables must be stored in the channel definition block between calls to a device driver. The channel definition blocks must have 6 long words (24 bytes) reserved at the start for use by the lOSS; all the rest of the space is usable by the device driver.

To allocate space the routine MM\_ALCHP is called with the required allocation (in bytes) in Dl. De (and the condition codes) is returned negative if the alloction fails. MM\_ALCHP may allocate a slightly larger space than requested: the actual length is returned in D1. The base address of the allocated block is returned in A0.

To return a table to the free space area~ MM\_RECHP should' be called with the base address of the block in A0.

<u> 10 kuunus</u>

Five routines are provided for handling queues: IO\_OSET sets up the queue pointers, IO\_OIN puts a byte in a queue, IO\_OOUT takes one out, IO\_OEOF puts an EOF flag in and IO\_OTEST checks if the queue has anything in.

A queue is defined by a block of 4 long words at the start. Only the most significant bit of the first long word is used by the queue routines to flag end of file. The entire word is cleared by IO OSET and the rest of the first long word may be used by the device drivers for linking queues etc.

The usable length of a queue is one byte less than the actual length of the queue. This means that the minimum space taken by a queue and its header is 18 bytes.

For all routines the pointer to the queue header is passed in A2 and the data (queue length for ID OSET, byte in or out for ID OIN or IO COUT) is in D1. A3 is modified in an arbitrary way, and D0 is used as an error flag (ERR.NC) if the queue is full (IO\_OIN and IO QTEST) or empty (IO QOUT). IO QOUT and IO QTEST can also return ERR.EF if end of file is reached.

#### Simple Serial IO

For simple serial IO there is a direct queue handling routine. When the channel definition block is set up for simple serial 10 then, the 7th and 8th long words should be set to point to the queues for input and output respectively. If either input or output is prohibited, then the corresponding pointer should be zero.

10 SERQ should be called with the standard 10SS values in DO, D1, D2, A0 and A1. It treats actions 0 to 7 inclusive: for undefined actions, it returns error ERR.BP

For serial IO where the operations for byte input and output are not so simple, the routine IO\_SERIO may be called. The call instruction should be followed by three long words, these being the entry addresses for

> testing for pending input, fetch byte, send byte.

 $\left($ 

 $\Lambda$  .

he machine the operating system checks for plug in The format of these drivers is a long ,Jowed by the driver header.

Flag (long) 4AFB0001 pointer to description (word) number of drivers in this ROM (word) first driver entry address list 00 length of driver definition block (long)<br>04 pointer to external interrupt routine (o 04 pointer to external interrupt routine (or 0)<br>06 pointer to 50/60 Hz interrupt routine (or 0) 06 pointer to 50/60 Hz interrupt routine (or 0) 08 pointer to scheduler loop routine (or 0)<br>0A pointer to input/output routine 0A pointer to input/output routine<br>0C pointer to channel open routine 00 pointer to channel open routine<br>0E pointer to channel close routine OE pointer to channel close routine<br>10 pointer to initialisation routing 10 pointer to initialisation routine second driver entry list etc..

Jinters are reI ati Ve to the base of the ROM.

 $vers$ 

he machine will set up a driver definition block in RAM of the drivers; then call the initialisation routines  $2^6$  A3, A6 and A7 set to the standard values for device

ription should be in the form of a character count (word) J by the ASCII characters of the device description(s). It nmended that the number of characters should be limited to

j j j j j j j j j j j j

j j j j

j

j j j

j

j j j

j

j j j

j j

imber of routines in the ROM which may be useful to :odu; also there are certainly roulinu5 which are even required by) device drivers. These routines oups depending on the requirements on the calling

# Ll oc~~t ion

盛

ap allocation routines are usually accessed by trap  $c$ ertain circumstances, for example within the parts of rs invoked by trap #2~ the routines are called by iin the supplied operating system. The requirements '9 code are that:

e execution is in supervisor mode and Ice code has not been invoked by interrupt other than the 50/60 Hz polling interrupt.

### Trap Routines

:ines are used to invoke certain system traps where the to be set up for the trap conform to a predefined ey must be called in user mode.

:ility Routines

al utility routines may be called from any code and make 1 demands.

Ality Routines

 $\varepsilon$  utility routines may be called from any code, but with dtation that all addresses passed to the routines should :.1 ve to A6.

## <u> Fable</u>

Itry point adresses of these routines are held in a vector To access a routine the following code may be used:

nVE. J..<J Ī. aa.aaaa,An aa.aaaa is the entry vector (An) An is an address register

 ${\tt lrrn}$  from any utility routine which sets a status code in status register is set according to the value in DO.

 $_{\rm 198}$  and  $_{\rm 260}$  Detober 1983 page  $_{\rm 100}$  Page Hi

j j j j j

See ala

j j j j j j j j

j j

j j j

j j

j j j

j

## ap Management

ines are provided for common heap management. One s space, the other frees the space. The space requested clude room for the heap entry header. For simple heap this is 16 bytes long, for IOSS channels this is 24 bytes

ress of the heap area is the base of the area allocated, base of the area which may be used (contrast with trap #1 rd 19).

Etor CO MM. ALCHP Allocate common heap area all parameters Return parameters D1.L space allocated 1.L space required 222  $D2$ -2  $\bar{3}$ 772 DE  $\mathcal{O}$  $A0$ base of area allocated\* 777  $\mathbb{R}^{\mathbb{Z}}$  $A1$  $i\mathbb{Z}$  $A2$  $777$  $13$ A3 222. ÷ Error returns: м. OM out of memory Vector C2 MM. RECHP Releases common heap space ¥ Call parameters Return parameters ¥  $D1$  $D1$ 222 D<sub>2</sub> D<sub>2</sub> 772 D3 D3 アアク base af area to release  $A\odot$  $A\Theta$ ウワワ  $A1$  $A1$ 722  $A2$  $A2$ 777 ¥  $A^T$  $A<sub>3</sub>$ 777 ¥. 

fied Trap Routines

simplified trap routines are used to reduce the overheads of pst common IO operations.

first three set up console or screen windows using a weter list which follows the call statement. In the first the window is opened using a name which has been supplied; lock of parameters defines the border, the paper and strip ur and the ink colour. The window is set up and cleared for

second two also define the window using an additional block four words.

Vector C4 UT WINDW set up a window using a supplied name\* C6 UT.CON set up console window  $\ast$ C8 UT. SCR set up screen window € × Call parameters Return parameters  $D1$  $D1$ 222. ید  $D2$  $D2$ 222 D<sub>3</sub> D<sub>3</sub> 222  $A\odot$ ptr to name (WINDW only) A0 channel ID ¥.  $A1$ ptr to parameter block  $A1$ 777 ä.  $A2$  $A2$ -222  $A\mathbb{Z}$ A3. 777  $\ddot{\ast}$ Error returns: 実

OM out of memory NO out of channels OR window is off-screen

The parameter block is as follows:

 $O<sub>O</sub>$ border colour (byte) border width (byte)  $61$ paper/strip colour (byte)  $\mathcal{O}2$ ink colour (byte) 03  $64$ width (word) ١, not required for UT.WINDW height (word) 96  $\rightarrow$ X origin (word) 08 ∵) ⊹ ΘA. Y origin (word)

 $\frac{1}{2}$ 

 $\rightarrow$ 

 $\ast$  $\ast$ 

¥

sage Writing

 $T = H/H$ 

ar routines exist for writing simple messages to a channel. Two them are a basic error message handlers which write a standard device driver supplied error message to either the system annel 0, or else to a defined channel. The other two write arts of more complex messages to a defined channel. (To select ie system channel try SUB.L A0, A0)

Vector CA UT.ERR0 write error message to channel 0 CC UT.ERR write error message to given channel \*  $\ddot{\ast}$ Call parameters Return parameters Di.L error code 777 ۳  $D1$  $D2$ تذخذ D<sub>2</sub> ¥ ¥ ¥ D3  $DZ$  $-1$  $\overline{AB}$  $\star$ channel ID (UT.ERR only) A0 channel ID ¥ á.  $A1$ 772  $A1$  $A2$ ママウ ÷  $A2$  $A\mathbb{Z}$ A3 777  $\star$ ¥. -4 ¥ ÷. Vector CE UT. MINT  $\star$ ÷. Converts an integer to ASCII adds a space and sends \* it to the defined channel ¥ Call parameters Return parameters ¥ 米 777 D1.W integer value 雀  $D1$  $D2$ 222  $\star$ D<sub>2</sub> ¥  $D\overline{3}$  $D\mathbb{Z}$  $-1$  $\frac{1}{2}$ ¥ AØ.  $\rightarrow$ channel ID AØ preserved ¥  $A<sub>1</sub>$  $A1$ 777  $A2$  $\ddot{}$  $A2$ 777 ¥  $A\overline{3}$  $\ast$ 272  $A<sub>2</sub>$  $\ast$  $\ast$ Error returns: ¥ All the usual IO 

¥. Vector D0 UT.MTEXT ٠¥  $\star$  $\star$  $\blacktriangleright$  $\star$ Sends a message to a channel  $\star$  $\ast$  $\mathbf{x}$  $\textcolor{red}{\bigstar}$ Call parameters Return parameters  $\frac{1}{\sqrt{2}}$  $\ddot{}$  $\frac{1}{2}$  $D1$ 777  $\star$  $D1$  $\star$  $D2$ 333  $\star$  $D2$  $\ast$  $\star$  $D\overline{B}$  $\overline{D} \overline{S}$  $-1$  $\ddot{\ast}$ AØ  $AG$  $\ast$ channel ID preserved ¥  $\star$  $A<sub>1</sub>$ base of message.  $A1$ 777  $\ddot{\ast}$  $\overline{\Delta}2$ 222  $\star$  $A2$ ¥.  $A<sup>3</sup>$  $A\overline{3}$ 222  $\star$ ¥.  $\star$  $\star$ Error returns:  $\bigstar$ Ÿ. ☀ ¥ All the usual IO  $\ast$  $\star$ ¥. 

The message is in the form of a text string: number of characters (word) followed by the characters in ASCII. If a new line is required at the end of the message, this should be included in the message.

-53

 $\left\langle \right\rangle$ 

 $\left(\begin{array}{c} \frac{1}{2} \\ \frac{1}{2} \end{array}\right)$ 

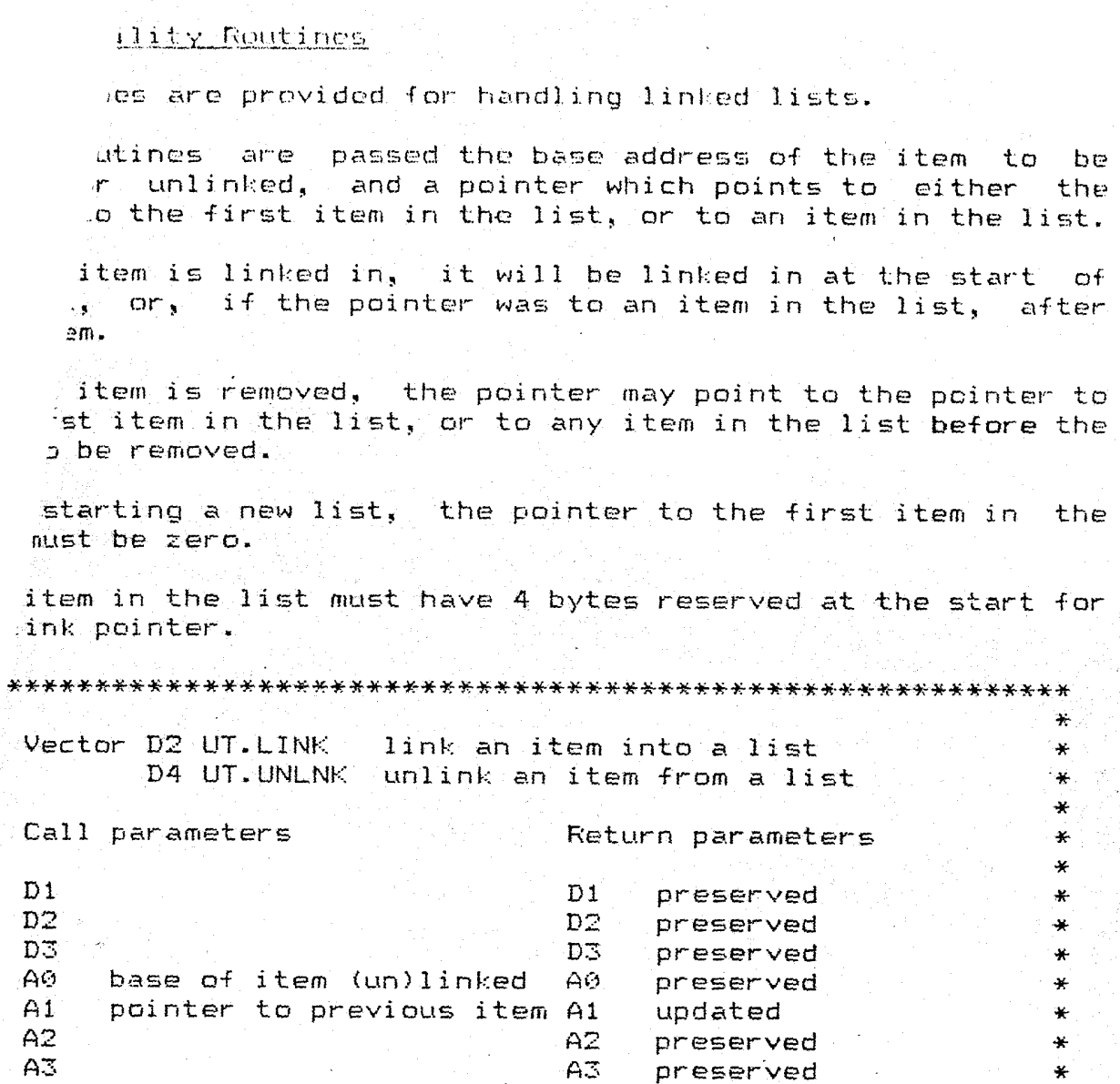

\*\*\*\*\*\*\*\*

É

É

¥

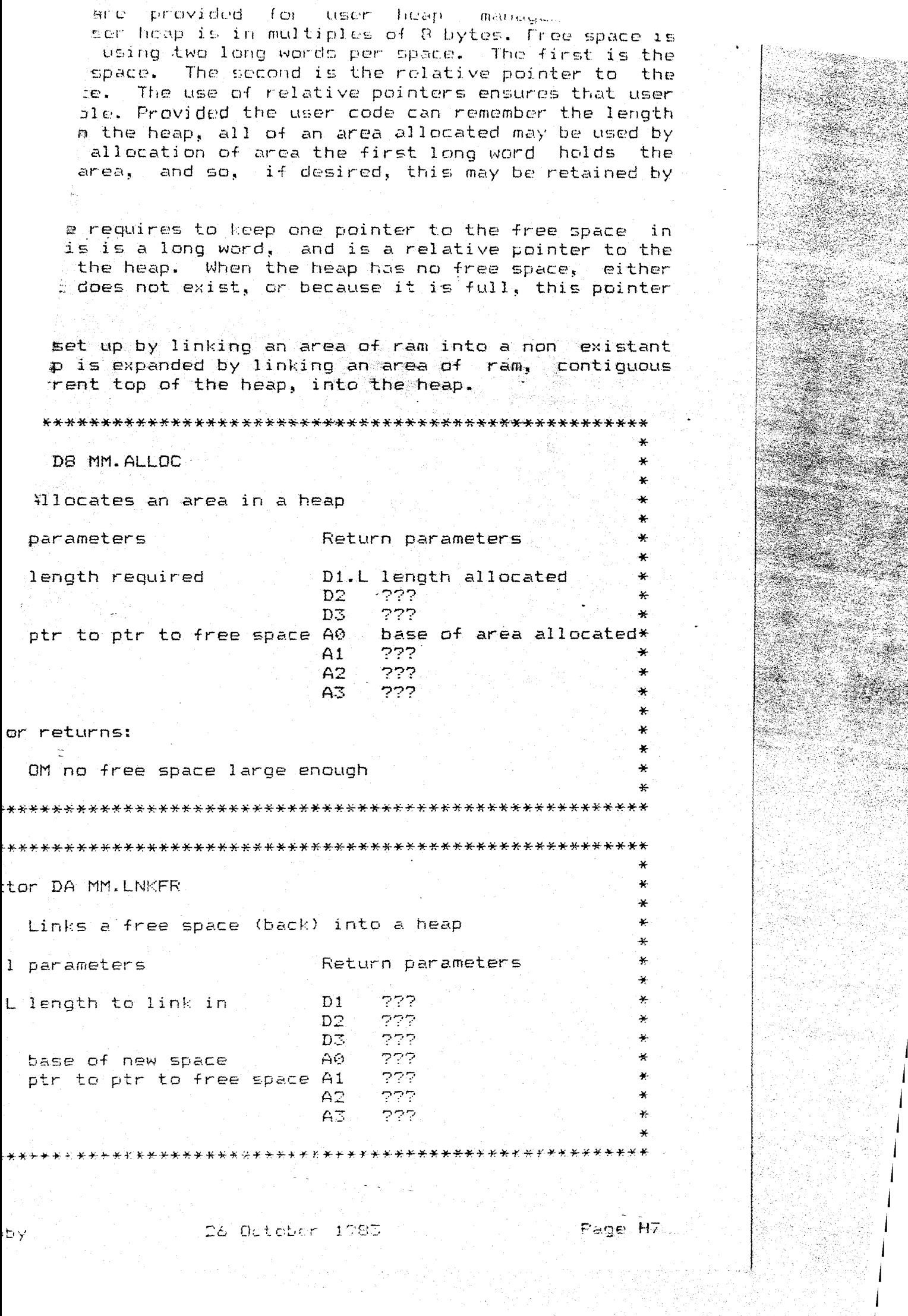

¥

S).<br>Al

## Basic Utility Routines

The string comparison routine used by the directory system, and<br>the Basic interpreter. uses an extended interpretation of the the Basic interpreter, uses an extended interpretation of value of a string and has four modes of operation.

### Or-der-

Since comparisons may be used to sort strings into order- as well as checking for equality or equivalence, the order must be well defined. A form of dictionary order is attempted - this will require to be modified for foreign character sets.

Space is the first character.

Punctuation is in ASCII order (except "." which is the last).

All punctuation is defined to be before all letters or digits (e.g. A. before AA.>.

 $Optionally,$  embedded numbers may be taken in numerical order (e.g. Case5A before Case10A, a~d also Case5.10 before Case5.S).

All digits or numbers are defined to be before all letters (e.g. bat1 before bath1).

An upper case letter comes before the corresponding lower case letter but after the previous lower case letter (e.g. Bath is letter but after the previous lower case letter (e.g. before bath but after axe).

Optionally, an upper case letter is treated as equivalent to a lower case letter.

Space

 $\left(\begin{array}{c} 1 \end{array}\right)$ 

 $!$  "#\$%&'()\*+,-/:;<=>?@[\]^\_'{|}^0. Digits or numbers AaBbCcDdEeFfGgHhIiJjKkLIMmNnOoPpQqRrSsTtUuvvWwXxYyZz

#### Comparisons

The relationship of one string to another may be

equal

all characters or numbers are the same or equivalent

lesser

the first part of the first string, which is different from the corresponding character in the second string, is before it in the defined order

greater

the first part of the first string, which is different from the corresponding character in the second string, is after it in the defined order.

## Types of Comparison

Comparisons may be made-directly on a character by character basis (type 0), or made ignoring the case of the letters (type 1), or made using the value of any embedded numbers (type 2) ) or both ignoring the case of letters and using the value of embedded numbers (type 3).

File and variable name comparisons use type 1.

Basic  $\langle , \rangle \langle =, =, \rangle =, \rangle$  and  $\langle \rangle$  operators use type 2.

Basic == (equivalence) operator uses type 3.

gang tidak tersebut di tidak di sebagai kecamatan di sebagai di sebagai di sebagai di sebagai di sebagai di se

Vector DE UT CSTR

Call parameters

 $\ast$ 

 $\rightarrow$ 

 $\star$ 

 $\star$ 

 $\star$ 

 $\bigcap$ 

Compares two strings

Return parameters and

TA PARTA PARTA DI PARTA.<br>PARTA PROPINSI

س و دي په ديگو د ورځانو او د د او دی او د د د د د د پاک د د لاه

the secretary of the secretary  $\rightarrow$  $\ddot{}$ DO.L  $\pi$ , 0 or +1, 2,  $\frac{d\mathbf{x}}{d\mathbf{x}}$ D0.B comparison type Sky B preserved  $\frac{1}{2}$  $D1$ D1  $\star$  $D2$ D<sub>2</sub> preserved D3 D3 preserved  $+$ base of string 0 wrt A6 A0 preserved AO  $\star$ base of string 1 wrt A6  $A1$  $A1$ preserved جود  $A2$  $A<sub>2</sub>$ preserved -ap  $A3$  $A3$ preserved  $\cdot$  $A6$ base address reqister i A6 i preserved  $+$  $\,$   $\,$ 

. (and the status register) is set negative if the string at DØ.  $(AB, A0)$  is less than the string at  $(AG, A1)$  etc..

**ايد** 

⋰⋇

ં¥

¥

¥

₩

 $\ast$ 

 $\ast$ 

¥.

노래